# Вдовиченко А.А.

# Введение в учебный процесс Вдовиченко А.А.<br>Введение в учебный процесс<br>Учебно-методическое пособие

Учебно-методическое пособие

# МИНОБРНАУКИ РОССИИ

# ФГБОУ ВО «СГУ имени Н.Г. Чернышевского»

Механико-математический факультет

# **ВВЕДЕНИЕ В УЧЕБНЫЙ ПРОЦЕСС**

*Учебно-методическое пособие для студентов, обучающихся по направлению подготовки 44.03.01 Педагогическое образование (профиль – математическое образование)* ВВЕДЕНИЕ В УЧЕБНЫЙ ПРОЦЕСС ДАРА НА ПАРА ДАРА И СОСУДАРСТВЕННЫЙ ПРОЦЕСС ДАРА НА ПАРА ДАРА И СОСУДАРСТВЕННЫЙ ПРОДЕКСОРОДНЫЕ ДАРА НА ПАРА ДАРА И СОСУДАРСТВЕННЫЙ ПРОДЕКСОРОДНЫЕ ДАРА НА ПАРА ДАРА НА ПАРА ДАРА НА ПАРА ДАРА НА

# *Рекомендовано к печати*

*научно-методической комиссией механико-математического факультета Саратовского государственного университета имени Н.Г. Чернышевского*

**Вдовиченко А.А. Введение в учебный процесс** : учебно-методическое пособие для студентов, обучающихся по направлению подготовки 44.03.01 Педагогическое образование, профиль – математическое образование / А.А. Вдовиченко – Саратов, 2019. – 77 с. Саратовского государственного университета имени Н.Г. Чернышевского<br>  $\alpha$ Собите для студентов, обучающихся по направленно подготовки 44.03.01<br>
Педагогическое образование, профиль – математическое образование /<br>
А.А. Вдоп

А.А. Вдовиченко, 2019

# **СОДЕРЖАНИЕ**

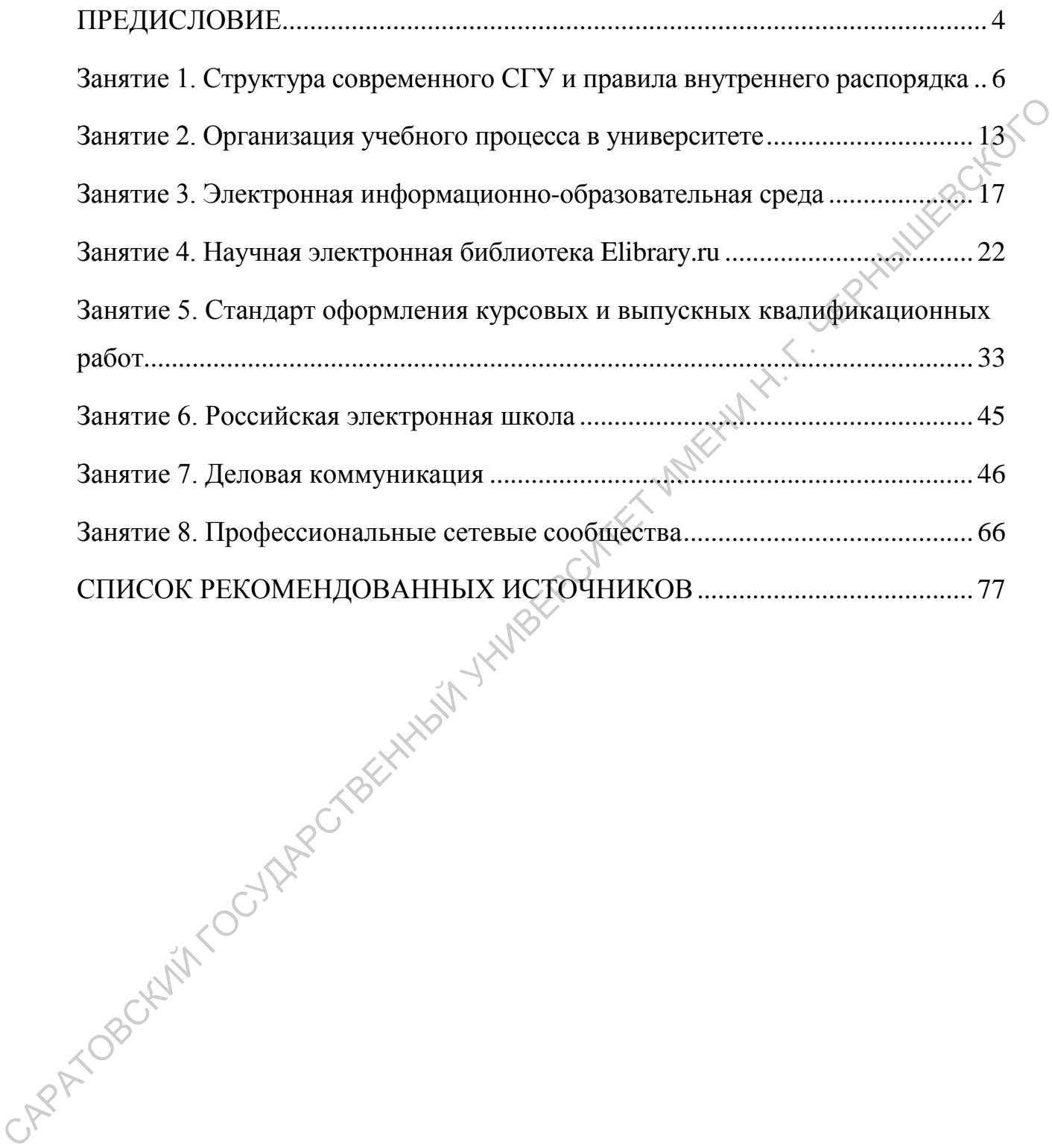

# **ПРЕДИСЛОВИЕ**

<span id="page-4-0"></span>Целями освоения дисциплины «Введение в учебный процесс» будущими бакалаврами педагогического образования по профилю «математическое образование» являются формирование универсальных компетенций, способствующих успешной адаптации в образовательной среде вуза.

Компетенции, формируемые во время изучения дисциплины:

УК-3 – способность осуществлять социальное взаимодействие реализовывать свою роль в команде;

УК-4 – способность осуществлять деловую коммуникацию в устной и письменной формах на государственном языке Российской Федерации и иностранном(ых) языке(ах);

УК-6 – способность управлять своим временем, выстраивать и реализовывать траекторию саморазвития на основе принципов образования в течение всей жизни. способствующих успешной адаптации в образовательной среде вуза.<br>
Контентии, формируемые во время изучения дистиплины:<br>
УК-3 — способность осуществить социальное взаимодейский и<br>
реализования с пособность осуществить день

В результате изучения дисциплины обучающийся должен:

знать:

– этические нормы профессионального взаимодействия с коллективом;

– особенности деловой коммуникации;

– особенности языка деловых писем, особенности стилистики официальных и неофициальных писем;

– основные правила и приемы самодиагностики, самоорганизации и самообразования;

– возможности образовательной среды вуза для приобретения новых знаний и умений;

уметь:

– работать индивидуально и с группой, выстраивать отношения с коллективом;

– использовать ИКТ технологии при поиске необходимой информации;

– составлять деловые письма;

– квалифицированно набирать математический текст;

– планировать деятельность с учетом своих ресурсов и их пределов;

– представлять результаты учебной деятельности;

владеть:

– навыками эффективного взаимодействия со всеми участниками коллектива;

– способами ориентации в профессиональных источниках информации;

– навыками ведения деловой переписки с учетом особенностей стилистики официальных и неофициальных писем;

– мотивацией к осуществлению учебной деятельности.

Учебный рейтинг по дисциплине определяется следующей таблицей:

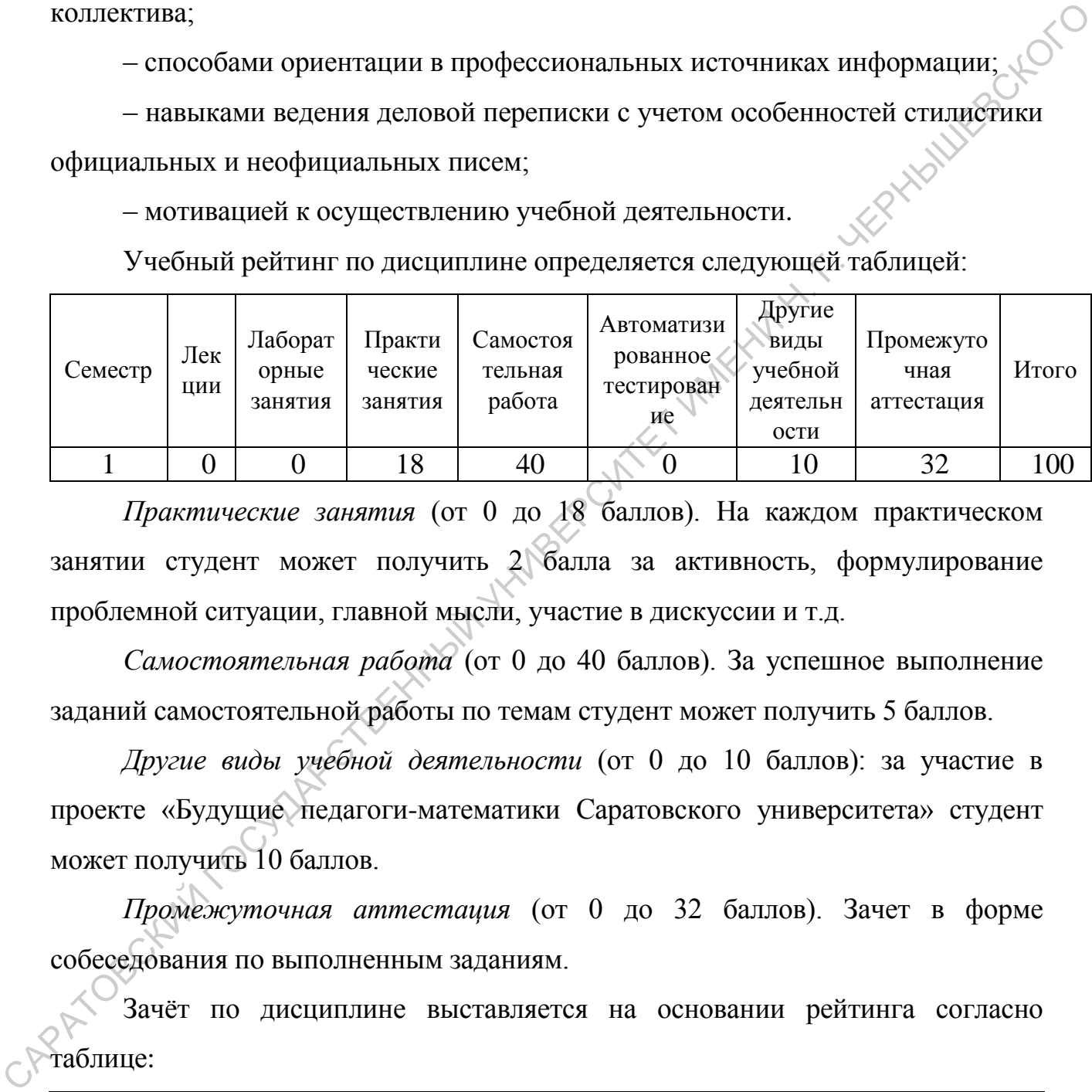

*Практические занятия* (от 0 до 18 баллов). На каждом практическом занятии студент может получить 2 балла за активность, формулирование проблемной ситуации, главной мысли, участие в дискуссии и т.д.

*Самостоятельная работа* (от 0 до 40 баллов). За успешное выполнение заданий самостоятельной работы по темам студент может получить 5 баллов.

*Другие виды учебной деятельности* (от 0 до 10 баллов): за участие в проекте «Будущие педагоги-математики Саратовского университета» студент может получить 10 баллов.

*Промежуточная аттестация* (от 0 до 32 баллов). Зачет в форме собеседования по выполненным заданиям.

Зачѐт по дисциплине выставляется на основании рейтинга согласно таблице:

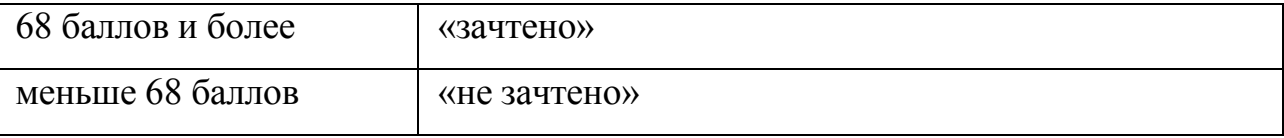

# **Занятие 1. Структура современного СГУ и правила**

**внутреннего распорядка**

<span id="page-6-0"></span>Одобренный Государственнымъ Совътомъ и САРАТОР ПРИ ПРОБРАНИЕ И В СОБЪДАРСТВЕННЫЙ ГОСУДАРСТВЕННЫЙ ГОСУДАРСТВЕННЫЙ ГОСУДАРСТВЕННЫЙ ГОСУДАРСТВЕННЫЙ ГОСУДА, ПРИ В ПРОБРАНИ ПРИ ПРОБРАНИИ НА СОБЪДАРСКИХ УНИВЕРСИТЕТ И ВОСКАЗ ПРИ ВОЗВИСНЫХ СОБЪДАРСКИХ ГЛИВЕРСИТЕТ ИЛИ

Современное наименование – Саратовский национальный исследовательский государственный университет имени Н.Г. Чернышевского (СГУ).

Согласно Уставу [1], Университет является образовательной организацией высшего образования, осуществляющей в качестве основной цели ее деятельности образовательную деятельность по образовательным программам высшего образования и научную деятельность, созданной для осуществления образовательных, научных, социальных и иных функций некоммерческого характера.

Сокращенные наименования университета: Саратовский университет, СГУ, ФГБОУ ВО «СГУ имени Н.Г. Чернышевского».

На английском языке: Saratov State University (SSU).

# *Структура современного СГУ*

В структуре университета 22 образовательных подразделения: 15 факультетов и 7 образовательных институтов, а так же филиал – Балашовский институт (филиал), создан приказом Министерства общего и профессионального образования Российской Федерации от 17 апреля 1998 года № 980 как филиал Саратовского государственного университета в г. Балашове Саратовской области.

Одним из приоритетных для университета направлений является педагогическое образование. СГУ является единственным вузом Саратовской области, ведущим подготовку по педагогическим специальностям и направлениям подготовки. Помимо подготовки кадров по различным направлениям СГУ занимается повышением их квалификации в своѐм Институте дополнительного профессионального образования (ИДПО). образования Российской Федерации от 17 апреля 1998 года № 980 как филиал Саратовского государственного университета в г. Баланове Саратовский области, Одним из приоритетных для университета направленный университет педаг

*Основные права и обязанности обучающихся [2]* 

Обучающиеся в СГУ имеют право:

1) получать образование в соответствии с ФГОС, обучаться в пределах этих стандартов по индивидуальным учебным планам, в том числе в ускоренные сроки;

2) бесплатно пользоваться учебными и учебно-лабораторными помещениями, оборудованием и библиотечными фондами;

3) получать дополнительные (в том числе платные) образовательные услуги;

4) избирать и быть избранным в качестве представителя студентов в Учѐный совет СГУ;

5) свободно выражать собственные мнения и убеждения;

6) выбирать факультативные (необязательные для данной специальности, направления подготовки) и элективные (избираемые в обязательном порядке) курсы, предлагаемые факультетом, институтом и кафедрой;

7) осваивать помимо учебных дисциплин по избранным направлениям подготовки (специальностям) любые другие учебные дисциплины,

преподаваемые в СГУ, в порядке, предусмотренном его Уставом в соответствии с дополнительными соглашениям к договору об оказании платных образовательных услуг, а также преподаваемые в других высших учебных заведениях (по согласованию между их руководителями);

8) посещать дополнительно любые виды учебных занятий, проводимых в университете;

9) ставить перед заведующим кафедрой, деканом факультета, директором института (колледжа) и ректором вопрос о замене преподавателей, не обеспечивающих должное качество учебного материала, нарушающих расписание занятий, иные правила организации учебно-воспитательного процесса; 8) посенцеть дополнительно любые виды учебных занятий, проводимых в диниверситете;<br>
9) ставить перед заведующим кафедрой, деканом факультета, директором<br>
института (коллерка) и ректором вопрос о замене преподвадомей, не<br>

10) участвовать в обсуждении и решении важнейших вопросов деятельности СГУ;

11) бесплатно пользоваться услугами учебных, научных и других подразделений СГУ в порядке, установленном Уставом;

12) принимать участие во всех видах научно-исследовательских работ, конференциях, симпозиумах;

13) совмещать учебу с профессиональной деятельностью и иной работой;

14) представлять свои работы для публикации, в том числе в изданиях СГУ;

15) обжаловать приказы и распоряжения администрации СГУ в установленном законодательством Российской Федерации порядке;

16) получать от СГУ информацию о положении дел в сфере занятости населения и возможности трудоустройства по специальности, направлению подготовки в соответствии с заключенными договорами и законодательством о занятости выпускников образовательных организаций;

17) восстановиться в СГУ в течение 5 лет после отчисления по собственной инициативе или инициативе Университета. Порядок и условия восстановления определяются локальным нормативным актом университета.

# Обучающиеся в СГУ обязаны:

1. Добросовестно посещать предусмотренные учебным планом или индивидуальным учебным планом учебные занятия, сдавать зачеты и экзамены, овладевать теоретическими знаниями, практическими навыками и современными методами для работы по избранной специальности, направлению подготовки;

2. Осуществлять самостоятельную подготовку к занятиям, выполнять в установленные сроки все виды заданий, предусмотренных соответствующими учебными планами и программами обучения;

3. Постоянно стремиться к повышению общей культуры, нравственности и физическому совершенствованию;

4. Бережно и аккуратно относиться к учебным и иным помещениям, оборудованию, учебным пособиям, литературе, приборам, другому имуществу СГУ. Без соответствующего разрешения студентам, аспирантам запрещается выносить предметы и оборудование из лабораторий, кабинетов, аудиторий, учебных, бытовых корпусов и других помещений; современными методыми для работы по избранной снециальности, направлению<br>
2. Осущественные самостоятельную подготовку к занятиям, выподать в установленные сроки все виды заданий, предусмотренных соответствующими<br>
учебным

5. Нести материальную ответственность за ущерб, причиненный имуществу СГУ, в соответствии с нормами действующего законодательства;

6. Соблюдать требования Устава СГУ и Правил внутреннего распорядка;

7. За время обучения выполнить требования профессиональной образовательной программы по избранной специальности, направлению подготовки.

При неявке на занятия по уважительным причинам не позже чем на следующий день обучающийся ставит об этом в известность декана факультета и в первый день явки на учебу представляет документы установленного образца о причине неявки (справки, повестки, письма, телеграммы и т.п.), содержащие сведения оправдательного характера.

Обучающиеся в СГУ должны быть дисциплинированными и опрятными, вести себя достойно в СГУ, на улице, в общественных местах и в быту.

В каждой группе деканом факультета назначается староста из числа наиболее успевающих, активных, ответственных и дисциплинированных обучающихся.

Староста группы подчиняется непосредственно декану факультета и обеспечивает исполнение его распоряжений и указаний. В функции старосты группы входит:

1. Персональный учет посещения студентами, аспирантами всех видов учебных занятий и подготовки к занятиям;

2. Представление декану факультета, директору института ежедневно сведений о неявке или опоздании студентов, аспирантов на занятия;

3. Наблюдение за состоянием учебной дисциплины в группе на лекциях и практических занятиях, а также за сохранностью помещений, учебного оборудования и инвентаря; обеспечивает исполнение его распоряжений и указаний. В функции старости,<br>  $\mu$  пресительный учет посещения студентами, асиирантами всех бидов<br>
учебных занятий и подготовки к занятиях;<br>
2. Представление декату факультета,

4. Своевременная организация получения и распределения среди студентов группы учебников и учебных пособий;

5. Извещение студентов, аспирантов об изменениях в расписании учебных занятий;

6. Назначение на каждый день дежурного по группе.

Распоряжения старосты в пределах указанных выше функций обязательны для всех студентов группы.

*Поощрения за успехи в учебе*

За особые успехи в учебе, активное участие в научно-исследовательской работе и общественной жизни СГУ для обучающихся устанавливаются следующие меры поощрения:

1. Вынесение устной благодарности;

2. Письменная благодарность с занесением в личное дело обучающегося;

3. Награждение знаком отличия или грамотой;

4. Награждение ценным подарком.

Поощрения материального характера применяются в пределах имеющихся средств.

Обучающиеся в СГУ, особо отличившиеся в учебе, научной работе могут быть представлены к назначению именных стипендий, в том числе стипендий Президента Российской Федерации и Правительства Российской Федерации, а также к иным наградам в соответствии с законодательском Российской Федерации, отраслевым положениям. Кандидатуры обучающихся, представляемые СГУ к наградам в государственные и иные компетентные органы, обсуждаются в органах студенческого самоуправления и должны быть рекомендованы ими.

# *Ответственность за нарушение учебной дисциплины*

Меры дисциплинарного взыскания применяются к обучающимся за неисполнение или нарушение Устава СГУ [1], Правил внутреннего распорядка [2], правил проживания в общежитиях и иных локальных нормативных актов по вопросам организации и осуществления образовательной деятельности.

За совершение дисциплинарного проступка к обучающемуся могут быть применены следующие меры дисциплинарного взыскания: 1) замечание; 2) выговор; 3) отчисление из СГУ.

# *Социальное обеспечение*

В помощь студенту [\(https://www.sgu.ru/structure/social/v-pomoshch](https://www.sgu.ru/structure/social/v-pomoshch-studentu)[studentu\)](https://www.sgu.ru/structure/social/v-pomoshch-studentu): психологическая поддержка, в помощь студентам-инвалидам и студентам с ОВЗ, стипендиальное обеспечение, материальная помощь, общежития, здравпункт, оздоровление студентов, имеющих инвалидность, СОЛ «Чардым», трудоустройство, пункты питания, социальные объекты. Федерации, отрасленым положениям. Кандидитуры обучающихся, представляемые СТУ к натрадам в государственные и иные компетентире<br>
франы, обсуждающия в органах студенческого самоуправления и должны быть<br>
рекомендованы ими.<br>

*Внебюджетное обучение, перевод студентов с платного на бесплатное* 

# *обучение*

Перевод студентов с платного обучения на бесплатное осуществляется при наличии свободных бюджетных мест по соответствующей основной образовательной программе по специальности, направлению подготовки и форме обучения на соответствующем курсе.

Решение о возможности перевода студентов с платного обучения на бесплатное принимается комиссией Университета по переводу студентов с платного обучения на бесплатное, с учетом мнения совета студентов и аспирантов, и утверждается приказом ректора Университета. Заседание комиссии проводится не реже одного раза в семестр после окончания экзаменационной сессии.

Право на перевод с платного обучения на бесплатное имеют студенты, обучающиеся в Университете на условиях полного возмещения стоимости обучения, не имеющие на момент подачи заявления академических задолженностей, дисциплинарных взысканий и задолженности по оплате за обучение, при наличии одного из следующих условий: имиссии проподится не реже одного раза в есместр после окончания<br>
экзаменационной ессеии.<br>
Право в неревод с шатного обучения на бесшатное имеют студены,<br>
обучения, не имеющие на момент подачи заявления дейскических<br>
зад

1. Сдачи экзаменов за дна семестра обучения, предшествующих подаче заявления на опенку «отлично».

2. Отнесения к следующим категориям граждан:

– детей-сирот и детей, оставшихся без попечения родителей, а также лицам из числа детей-сирот и детей, оставшихся без попечения родителей;

– граждан в возрасте до двадцати лет, имеющих только одного родителя инвалида 1 группы, если среднедушевой доход семьи ниже величины прожиточного минимума, установленного в Саратовской области;

3. Утраты студентом в период обучения одного или обоих родителей (законных представителей) или единственного родителя (законного представителя).

Подача заявлений от студентов о переводе с платного обучения на бесплатное осуществляется комиссией Университета до 1 октября и до 1 марта текущего учебного года.

Студент, желающий перейти на вакантное бюджетное место, должен представить в деканат факультета заявление о переводе с платного обучения на бесплатное на имя ректора Университета (и подтверждающие документы).

## **Занятие 2. Организация учебного процесса в университете**

*Текущий контроль и промежуточная аттестация [3]* 

<span id="page-13-0"></span>Цель текущего контроля успеваемости – оценка качества освоения студентами образовательной программы, проверка и коррекция хода освоения теоретического материала, практических умений и навыков, а также компетенций в течение семестра. Результаты текущего контроля учитываются при промежуточной аттестации.

Текущий контроль успеваемости студентов проводится по всем дисциплинам и практикам, предусмотренным учебным планом.

Формы текущего контроля успеваемости выбираются преподавателем, исходя из методической целесообразности, специфики учебной дисциплины. К форма текущего контроля успеваемости относятся: контрольные работы, устный или письменный опрос, выполнение обучающимися всех видов аудиторной и внеаудиторной самостоятельной работы, выполнение доклада, реферата, презентации, выполнение и защита практических и лабораторных работа, защита творческой работы, тестирование (в том числе с использованием электронных образовательных ресурсов), выполнение письменных домашних работ, устные зачеты по темам и разделам, деловые и ролевые игры, коллоквиум и прочие контрольные мероприятия. теоретического материала, практических умений и напыков, а также сомпетенций в течение сместра. Результаты текущего контроля учитываются при практический предсисов атесний государственным предсисов предсового предсового

Основными формам промежуточной аттестации являются экзамены и зачеты. Экзамен и зачет по дисциплине или еѐ разделам позволяют оценить теоретические знания и практические навыки, полученные обучающимися в процессе освоения образовательной программы.

Расписание экзаменов и зачетов для всех форм обучения утверждается ректором и доводится до сведения преподавателей и студентов не позднее, чем за 15 календарных дней до начала промежуточной аттестации. Расписание составляется с таким расчетом, чтобы на подготовку к экзаменам по каждой дисциплине было отведено, как правило, не менее 3 календарных дней. На досдачу учебных дисциплин в конце сессии может отводиться не более пяти дней. Пересдачи во время сессии не допускаются.

Зачеты принимаются лекторами, преподавателями, ведущими практические, лабораторные, семинарские занятия. Студенты, выполнившие в срок все виды заданий и активно работавшие на занятиях, могут быть аттестованы без опроса по усмотрению преподавателя. Зачеты по практическим дисциплинам у студентов очной и очно-заочной форм обучения проводятся в течение 10 последних учебных дней, предшествующих экзаменационной сессии по дисциплинам, установленным рабочими учебными планами. Студенты, успешно сдавшие зачеты по практической части дисциплины, допускаются к сдаче зачета или экзамена по теоретической части дисциплины, если эти виды аттестации предусмотрены учебным планом. диециплинам у студентов очной и очно-заючной форм обучения проводятея в сеснии со дисциплинам, установленным рабочими индейным дески по дисциплинам, установленным рабочими индейными допускаются к сдаче зачета или эскимен

За один-два дня до даты проведения экзамена для каждой группы предусматриваются консультации, которые включаются в расписание экзаменационной сессии и проводятся преподавателями, читающими лекции по данной дисциплине.

При явке на экзамен или зачет студент обязан иметь при себе зачетную книжку. В случае пересдачи дисциплины студент предъявляет преподавателю экзаменационный (зачетный) лист или направление, подписанные деканом факультета.

Экзамены (зачеты) могут проводиться в любой форме в соответствии с рабочей программой дисциплины. Экзаменатор имеет право задавать дополнительные вопросы по всей программе курса, а также помимо теоретических вопросов предлагать другие задания.

Время, предоставляемое студенту на подготовку к ответу на экзамене, составляет 30 минут, на зачете – 20 минут. По истечении этого времени студент обязан быть готовым к ответу.

В случае болезни или в других исключительных случаях, документально подтвержденных, студент (его родственники) обязан в трехдневный срок известит деканат факультета о пропуске экзаменов или зачетов. После закрытия медицинской справки студент в двухдневный срок представляет заверенную в Здравпункте университет справку о болезни в деканат. Основанием для

продления зачетно-экзаменационной сессии по уважительной причине является медицинская справка о болезни во время экзаменационной сессии, полученная в Здравпункте университета или справка о болезни, полученная в медицинских организациях по месту постоянного (временного) проживания в городах Саратове и Энгельсе и заверенная в здравпункте Университета, документ, подтверждающий уважительную причину пропуска экзаменов и зачетов.

Студенты, полностью выполнившие требования учебного плана данного курса, успешно сдавшие все экзамены и зачеты, переводятся на следующий курс приказом ректора.

# *Порядок ликвидации академической задолженности*

Студенты, не представившие в установленный преподавателем срок курсовые работы, не защитившие их по неуважительной причине или получившие отрицательную («не зачтено», «неудовлетворительно») оценку на защите, не выполнившие программу учебной и производственной практик без уважительной причины или получившие отрицательную оценку, считаются имеющими академическую задолженность.

Студенты, не сдавшие зачеты и/или экзамены в установленные сроки без уважительных причин, считаются имеющими академическую задолженность.

Академические задолженности студентов всех форм обучения могут быть ликвидированы до  $\Lambda$  числа месяца, предшествующего следующей сессии. Ликвидация академических задолженностей допускается в период каникул и в период теоретического обучения, в свободное от учебных занятий время. Пересдачи не могут проводиться в период практик. График пересдач и график заседания комиссии для проведения повторной промежуточной аттестации утверждается деканом факультета. Пересдача академической задолженности по одной и той же дисциплине допускается не более двух раз. В случае получения неудовлетворительной оценки при первой пересдаче распоряжением по факультету назначается комиссия для проведения повторной промежуточной аттестации. Решение комиссии является окончательным, и в случае получения Саратове и Энгельсе и заверенная в зуравнутиете Университета, локумент,<br>
суденты, пользовым вос экзанении и зачеты, переводитель из зачетов.<br>
Суденты, пользовые все экзанении и зачеты, переводитель на сеймонный<br>
куре при

неудовлетворительной оценки или «не зачтено» студент представляется к отчислению из Университета.

## *Балльно-рейтинговая система оценивания успеваемости [4]*

Формирование рейтинга каждого студента осуществляется на протяжении всего периода обучения в СГУ и определяется по итогам каждого семестра. Рейтинг является показателем успешности учебной деятельности студента.

Рейтинг по дисциплине определяется суммированием количества баллов, полученных при всех видах учебной деятельности студента в течение семестра. Максимальная сумма баллов по каждой дисциплине за семестр составляет сто баллов. Распределение баллов для каждой дисциплины по всем видам учебной деятельности студента в семестре определяется рабочей программой дисциплины. протяжении пеето периода обучения в СГУ и определяется по итотам каждого семестра. Рейтинг является показателем успештности учебной деятельности<br>
суденна. Рейтинг ию дисциппине спредсляется суммированием коничества башиов

Текущая аттестация студента может проводиться по всем видам учебной деятельности студента, предусмотренных учебным планом (лекции, лабораторные занятия, практические занятия, самостоятельная работа), а также с использованием автоматизированного тестирования и других видов учебной деятельности, в соответствии с рабочей программой дисциплины.

Экзаменационная оценка или зачет по дисциплине выставляется на основании баллов по дисциплине. Допускается выставление экзаменационной оценки или зачета студентам, успешно прошедшим обучение по соответствующей дисциплине, на основании рейтинговой оценки, без сдачи ими экзамена или зачета.

# <span id="page-17-0"></span>**Занятие 3. Электронная информационно-образовательная среда**

Задачи электронной информационно-образовательной среды СГУ:

– обеспечение доступа к учебным планам, рабочим программам дисциплин, практик, к изданиям электронных библиотечных систем и электронным образовательным ресурсам, указанным в рабочих программах;

– фиксация хода образовательного процесса, результатов промежуточной аттестации и результатов освоения основной образовательной программы;

– проведение всех видов занятий, процедур оценки результатов обучения, реализация которых предусмотрена с применением электронного обучения, дистанционных образовательных технологий;

– формирование электронного портфолио обучающегося, в том числе сохранение работ обучающегося, рецензий и оценок на эти работы со стороны любых участников образовательного процесса;

– взаимодействие между участниками образовательного процесса.

Электронная информационно-образовательная среда СГУ включает в себя:

– официальный сайт СГУ (https://www.sgu.ru);

– электронную библиотеку СГУ [\(https://www.sgu.ru/structure/znbsgu\)](https://www.sgu.ru/structure/znbsgu);

– систему дистанционного обучения Ipsilon Uni [\(https://ipsilon.sgu.ru\)](https://ipsilon.sgu.ru/) ;

– порталы системы создания и управления курсами Moodle [\(https://course.sgu.ru](https://course.sgu.ru/) и https://school.sgu.ru).

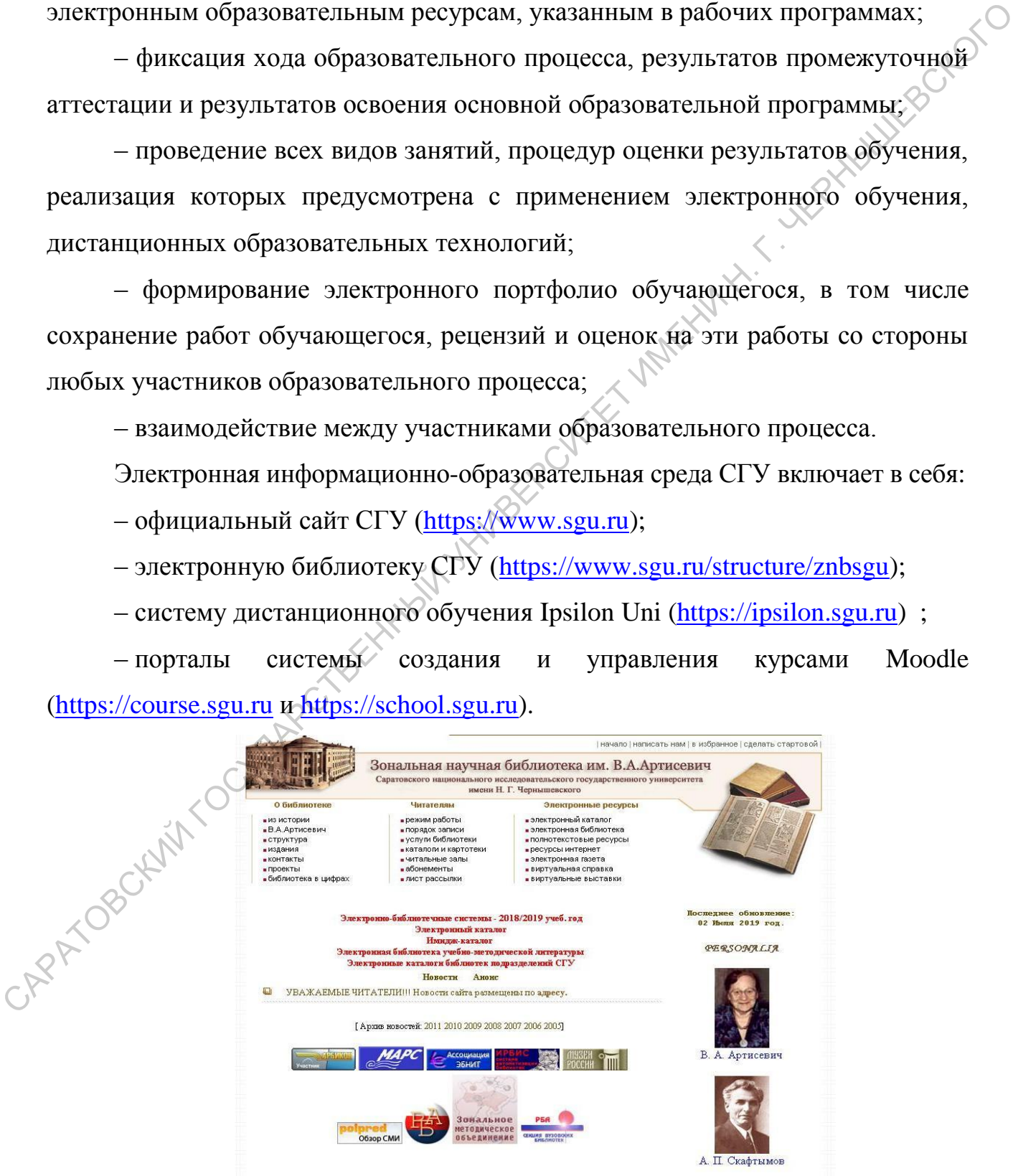

Правила составления запроса при поиске на сайте ЗНБ СГУ: Выбрав необходимую область поиска, введите запрос в поле ввода:

При поиске по смешанному словарю – фразу на естественном языке. Поисковые слова формируются практически из всех полей библиографического описания (АВТОРЫ не включаются). Фраза разбирается на отдельные слова (цифры не учитываются), которые морфологически нормализуются (только для русских слов). В результате поиска выдаются только те документы, в которых присутствуют все слова из поискового выражения. При поиске по смешанному словарю применяется алгоритм ранжирования найденных документов: список результатов поиска сортируется в порядке убывания ранга документа. Чем больше в найденном документе слов из запроса, чем эти слова ближе друг к другу и чем больше их суммарный вес – тем выше место документа в результате поиска. Ссылка «Найти похожие», которая показывается в библиографическом описании найденных записей, формирует запрос на ранжированный поиск, включающий все ключевые слова записи. описания (АВТОРЫ не включаются). Фраза разбирается на отдельные слова<br>
(пифры не учитьпаются), которые морфологически пормализуются (только для)<br>
русских соом). В результате понска выдаются только те документы, в койфры<br>

При поиске по автору – фамилию. В этом случае следует вводить только одного автора.

При поиске по заглавию и остальным полям – начало поискового выражения.

При поиске по году – год издания (одно число).

Получив результат поиска Вы сможете таким же образом «уточнить» запрос (искать в найденном).

*Электронно-библиотечные системы* [ЭБС издательства «Лань»](https://e.lanbook.com/) [ЭБС «Znanium.com»](http://znanium.com/) [ЭБС издательства «Юрайт»](https://biblio-online.ru/) [ЭБС «Ibooks.ru»](https://ibooks.ru/home.php?routine=bookshelf) [ЭБС «Руконт»](https://rucont.ru/) ЭБС [«IPRbooks»](http://www.iprbookshop.ru/) ЭБС [«Book.ru»](https://www.book.ru/)

[Электронная библиотека учебно-методической литературы](http://library.sgu.ru/cgi-bin/irbis64r_17/cgiirbis_64.exe?C21COM=F&I21DBN=ELBIB&P21DBN=ELBIB&S21FMT=&S21ALL=&Z21ID=&S21CNR=) – издания

преподавателей СГУ.

[БД выпускных квалификационных работ](http://library.sgu.ru/cgi-bin/irbis64r_17/cgiirbis_64.exe?C21COM=F&I21DBN=VKR&P21DBN=VKR&S21FMT=&S21ALL=&Z21ID=&S21CNR=20)

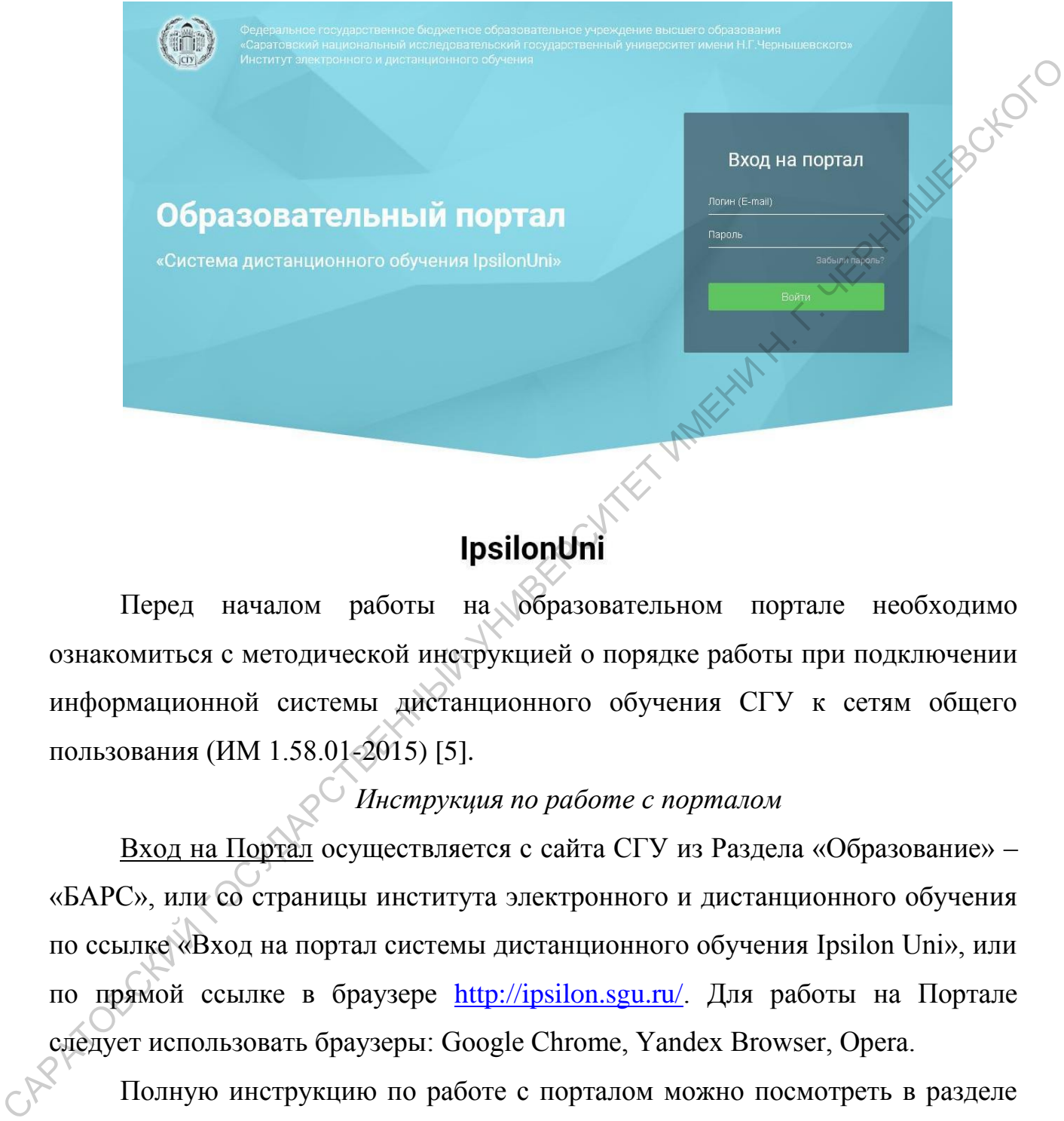

Перед началом работы на образовательном портале необходимо ознакомиться с методической инструкцией о порядке работы при подключении информационной системы дистанционного обучения СГУ к сетям общего пользования (ИМ 1.58.01-2015) [5].

# *Инструкция по работе с порталом*

Вход на Портал осуществляется с сайта СГУ из Раздела «Образование» – «БАРС», или со страницы института электронного и дистанционного обучения по ссылке «Вход на портал системы дистанционного обучения Ipsilon Uni», или по прямой ссылке в браузере [http://ipsilon.sgu.ru/.](http://ipsilon.sgu.ru/) Для работы на Портале следует использовать браузеры: Google Chrome, Yandex Browser, Opera.

Полную инструкцию по работе с порталом можно посмотреть в разделе «Информация» в личном кабинете.

В разделе «Обучение» размещена информация, касающаяся образовательного процесса, согласно осваиваемой образовательной программе. При входе в раздел «Обучение» обучающийся видит информацию по

изучаемым дисциплинам, распределенную по семестрам. По каждой дисциплине указывается ее название, форма отчетности (экзамен/зачет/нет) в данном семестре по дисциплине, оценка, суммарный балл (набранный на момент просмотра списка дисциплин), ссылка на электронные материалы к дисциплинам.

Для просмотра электронных материалов обучающемуся необходимо нажать кнопку «Перейти к изучению дисциплины», расположенную справа от ее наименования. Там выводятся элементы рабочей программы по дисциплине и структура электронного образовательного ресурса, прикрепленного к данной дисциплине. Обучающемуся рекомендуется в начале семестра ознакомиться со структурой и содержанием дисциплины, с данными для учета успеваемости студентов в БаРС и другими разделами рабочей программы, размещенными на портале. В разделе «Данные для учета успеваемости студентов в БаРС» рабочей программы дисциплины описывается распределение баллов и порядок их начисления по каждому виду учебной деятельности в рамках данной дисциплины, а также порядок перевода полученных баллов в оценку. диециплинам.<br>  $T_{\rm t}$ я просмотра электронных материалов обучающемуся необходняю нажать кнопку «Перей и к изучению дисциплины», расположенную сиряба от своименной не пруктура электронного образовательного ресура, прикреп

Если электронный образовательный ресурс, прикрепленный к дисциплине, содержит тестовое задание, то оно будет выделено в структуре электронного ресурса специальным значком .

В информационной карточке теста указывается название теста, даты открытия и закрытия теста, количество вопросов в тесте, время, отводимое на прохождение теста, тип теста. Тесты бывают двух типов: учебный и итоговый. Отличие первого от второго состоит в том, что баллы за учебный тест преподаватель вручную выставляет в электронную автоматизированную таблицу в тот вид учебной деятельности, который прописан в пункте 7 рабочей программы «Данные для учета успеваемости студентов в БаРС»; баллы за итоговый тест автоматически выставляются в строку автоматизированное тестирование.

Если в электронном ресурсе предусмотрены задания для текущего контроля с возможностью пересылки выполненных заданий через функционал портала, то в структуре электронного ресурса будет находиться элемент со значком . Обучающемуся необходимо внимательно изучить задание, выполнить его в рукописном или печатном виде (в зависимости от условий задания). Затем на странице с заданием внизу найти форму для отправки

выполненного задания преподавателю. Выбрать преподавателя, которому необходимо выслать задание на проверку, прикрепить файл со сканом рукописной работы или электронную версию печатной работы, нажать «Отправить». После того, как преподаватель проверит работу, он должен выставить количество баллов. При этом результат проверки, количество баллов, комментарии к работе, оставленные преподавателем появятся на странице обучающегося. выполнить его в рукописном или печатном виде (в зависимости от условий<br>задания). Затем на странице с задания инегу найти форму для отправит<br>выполненного задания преподавателю. Выбрать преподавателя, которому<br>необходимо в

В разделе «Тех. поддержка» Портала можно задать вопрос учебным администраторам факультета/института и администраторам института электронного и дистанционного обучения по работе с Порталом, по работе с БаРС, по заполнению и редактированию портфолио и т.д.

Электронное портфолио ведется самостоятельно всеми обучающимися, осваивающими образовательные программы высшего образования.

Для формирования портфолио обучающемуся необходимо зайти в раздел «Главная» и в своей карточке выбрать «Добавить» в графе «Портфолио». При этом откроется редактор «Портфолио». Необходимо последовательно заполнить разделы портфолио информацией.

Руководство по заполнению портфолио – в разделе «Информация» в личном кабинете.

**Практическое задание 1.** Используя «Руководство», заполните все доступные поля Вашего портфолио, добавьте фотографию.

# **Занятие 4. Научная электронная библиотека Elibrary.ru**

<span id="page-22-0"></span>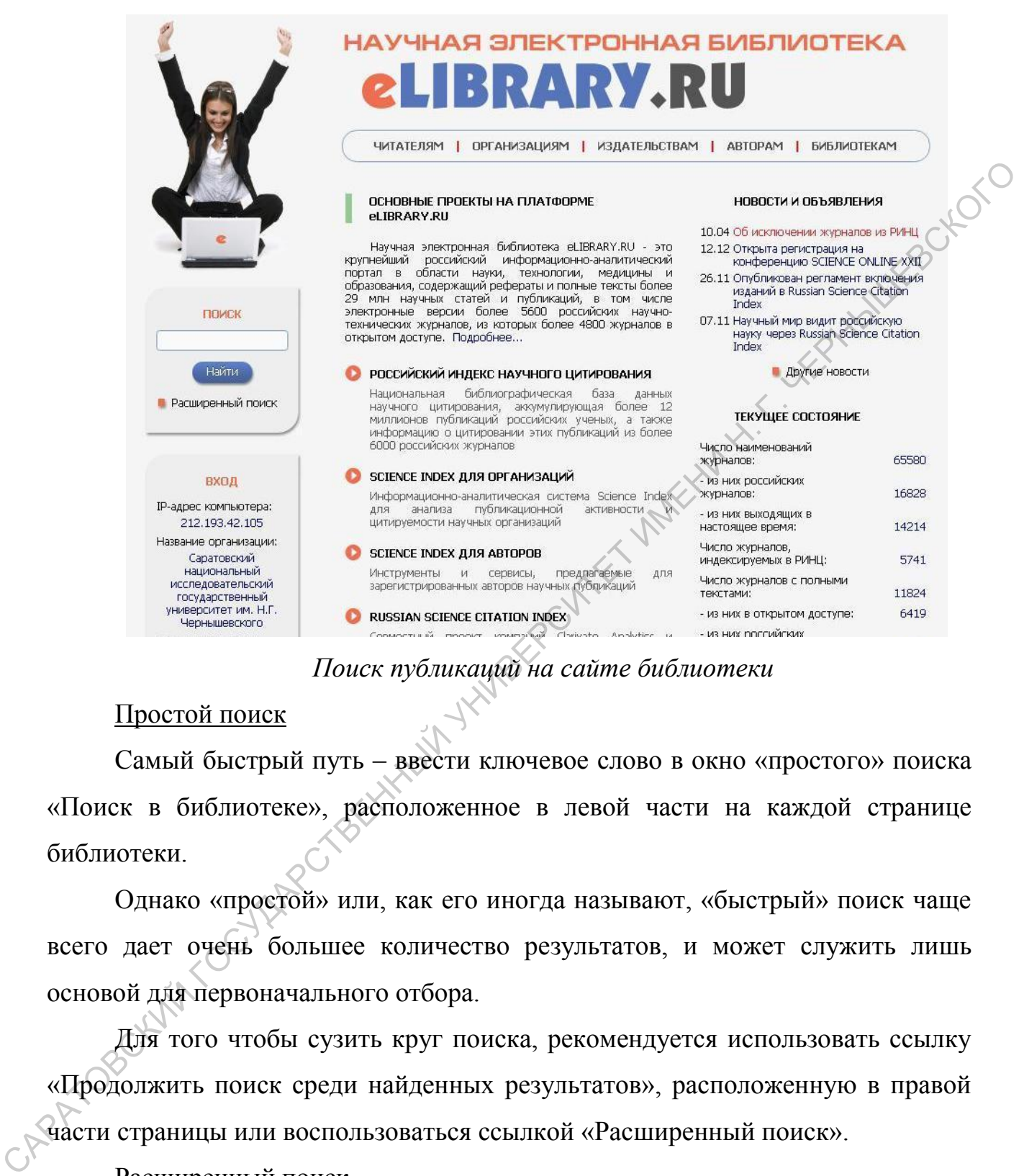

# *Поиск публикаций на сайте библиотеки*

# Простой поиск

Самый быстрый путь – ввести ключевое слово в окно «простого» поиска «Поиск в библиотеке», расположенное в левой части на каждой странице библиотеки.

Однако «простой» или, как его иногда называют, «быстрый» поиск чаще всего дает очень большее количество результатов, и может служить лишь основой для первоначального отбора.

Для того чтобы сузить круг поиска, рекомендуется использовать ссылку «Продолжить поиск среди найденных результатов», расположенную в правой части страницы или воспользоваться ссылкой «Расширенный поиск».

# Расширенный поиск

В окно «Что искать» можете ввести ключевое слово или ключевые слова, объединив их операторами булевой алгебры (AND, OR, AND NOT, NEAR).

В разделе «Где искать» можете указать, в каком конкретно месте (в названии, полном тексте, названии организации и т.д.) вы ищете данное ключевое слово.

Можете ограничить поиск по типу публикации или тематикой, выбрав один или несколько разделов из тематического рубрикатора, воспользовавшись сначала кнопкой «Добавить», а затем двойным нажатием на нужную рубрику.

Дополнительные параметры помогут получить более конкретный результат, например, найти статьи по теме выполненного поиска, представленные на сайте Научной электронной библиотеки и доступные вам с полными текстами.

Возможно внести ограничение поиска по годам (выбрав хронологический период) или отобрав публикации, поступившие на сайт библиотеки за последний месяц, последний год и т.д. Можно заранее определить сортировку результатов, которые получите по итогам проведенного поиска, выбрав из выпадающего меню подходящий вам вариант, а также порядок их расположения. один или несколько разделов из тематического рубрикатора, воспользование.<br>  $\mu$  сначала кнопкой «Добавить», а затем двойным нажатием на нужную рубрику.<br>  $\mu$  попольник не намени намени новогут нового в с коне в константи

В полученном списке результатов можете выделить заинтересовавшие вас статьи и сохранить их в подборку (данная функция будет доступна только после ввода имени и пароля), вернуться к поисковой форме и изменить условия запроса, продолжить поиск в найденных результатах или создать новый поисковый запрос. Все возможные действия описаны в правой части страницы.

Ваши поисковые запросы хранятся в истории на странице «Поисковые запросы». Если вы часто просматриваете новые поступления в электронной библиотеке по специфическому запросу, то вам это просто необходимо, так как вам не придется один и тот же запрос составлять каждый раз.

# Каталог журналов

Раздел «Каталог журналов» содержит перечень источников, представленных на платформе Научной электронной библиотеке в том или ином объеме (на уровне росписи содержания выпусков, рефератов или полных текстов статей). Выход на перечень возможен при нажатии на ссылку

Навигатора «Каталог журналов», находящейся в левой части на каждой странице ресурса.

Поисковый запрос позволяет провести поиск по слову (словам) или части слова из названия журнала, выбрать страну, издающую журнал из выпадающего меню, добавить известный вам ISSN или выбрать из выпадающего меню тематику издания, отметить входит ли журнал в перечень ВАК и на каком языке представлены полные тексты статей. Можно установить сортировку результатов проведенного поиска по названию журнала, названию издательства, числу статей, числу цитирований или импакт-фактору (ISI или РИНЦ), порядок представления этих результатов.

После поисковой формы каталога указано число журналов, имеющихся в Научной электронной библиотеке и найденных по вашему запросу.

Далее идет пронумерованная таблица журналов. В этой таблице указано наименование журнала с указанием издательства, издающего тот или иной журнал, и количественные и качественные показатели по этим журналам. Число в столбцах «Статей» и «Цит.» означает число статей и число цитирований данного массива соответственно. Кликнув на число статей, вы перейдете на список выпусков журнала. Кликнув на число цитирований перейдете на список статей, процитировавших статьи данного журнала. Если нажмете на название журнала, то перейдете на описание страницы издания. В центральной части страницы «Информация о журнале» вы сможете получить сведения о годе основания и месте его издания, количестве выпусков и номере ISSN, основной тематике и редакционном совете, об импакт-факторе РИНЦ. Можно получить информацию о представлении данного журнала в Перечне ВАК, в наукометрических базах данных (ISI, Scopus, РИНЦ). инициающего менно, добавить известный вам ISSN или выбрать из ленатилопедии длинициалопето менно тематику издания, отметить кходит ли журнал в переведий ВАК и на каком заких предлегии полные тексты снатей. Можно устанали

Также сможете сохранять сформированные списки журналов, добавляя их в к себе в подборку и сохраняя ее. В дальнейшем возможно обращаться к этому сформированному списку журналов каждый раз, как это потребуется. Выделив галочкам под порядковым номером журнала нужную позицию,

необходимо в правой части окна в разделе «возможные действия» нажать «Добавить выделенные журналы в подборку».

# Авторский указатель

Авторский указатель позволяет выбрать фамилию интересующего вас автора из полного перечня путем просмотра (пролистывания списка), либо воспользоваться поисковой формой. В поисковую форму можете внести фамилию необходимого автора, а также добавить название организации, в которой он работает или выбрать из выпадающих меню название страны, города, региона или тематику, имеющие отношение к автору, публикации которого ищете. Перед нажатием кнопки «Поиск» можно выбрать вид сортировки результатов, которые вы получите (сортировка возможна по фамилии автора, количеству публикаций или цитат) и порядок их представление (по убыванию или возрастанию). антора из полного перечня путем проемогра (пропистывания списка), либо (воспользоваться поископой формой. В поископую форму можете внеери фанилию необходимо автора, а также добавить назнание оранизации, которой он дебота

В списке полученных результатов рядом с каждой фамилией автора указано название организации, количество статей и количество цитат, сделанных на данные публикации (данные из объема информации, представленного на сайте Научной электронной библиотеки). Цифры, указывающие количество статей и цитат, являются ссылками, нажав которые перейдете на списки публикаций автора или список публикаций, цитирующих его работы.

# Тематический рубрикатор

В списке журналов, входящих в рубрику, указан номер ISSN, название журнала, издающая организация и количество выпусков журнала. представленных на сайте Научной электронной библиотеки. Позиции «Название журнала» и «Издательство» являются ссылками и при нажатии переведут на страницу журнала или список журналов данного издательства соответственно.

**Практическое задание 2.** Пройдите регистрацию в научной электронной библиотеке Elibrary.ru. Ознакомьтесь с руководством пользователя в разделе «Читателям» (профиль читателя).

**Практическое задание 3.** Выберите из списка ключевое слово.

- 1. Дистанционное обучение
- 2. Интерактивное обучение
- 3. Проблемное обучение
- 4. Развивающее обучение
- 5. Личностно-ориентированное обучение
- 6. Дифференцированное обучение
- 7. Учебная мотивация
- 8. Учебный процесс
- 9. Педагогическое образование
- 10. Инклюзивное образование
- 11. Специальное образование
- 12. Математическое образование
- 13. Гуманитарное образование
- 14. Среднее образование
- 15. Открытое образование
- 16. Индивидуальная траектория обучения **VIRGER CUTTET VIRTICLE IN THE PHOTOGROPS**
- 17. Педагогическая технология
- 18. Технология обучения
- 19. Игровая технология
- 20. Здоровьесберегающая технология
- 21. Речевая коммуникация
- 22. Межкультурная коммуникация
- 23. Письменная коммуникация
- 24. Деловая игра
- 25. Дидактическая игра
- 26. Познавательный интерес
- 27. Педагогический опыт
- 28. Профессиональная мобильность
- 29. Образовательная система
- 30. Методы обучения
- 31. Метод проектов
- 32. Методика обучения
- 33. Интерактивные методы
- 34. Методическое обеспечение
- 35. Методы диагностики

Проведите поиск по ключевому слову и выпишите:

1) общее количество статей по ключевому слову (из них статей в научных журналах, в сборнике трудов конференций, монографий);

2) количество статей за 2019 год;

- 3) три самых популярных журнала, в которых опубликованы статьи;
- 4) трех авторов с наибольшим количеством публикаций по выбранному ключевому слову.

# *Образец выполнения задания*:

Ключевое слово: **обучение**

Общее количество статей по ключевому слову: 21805.

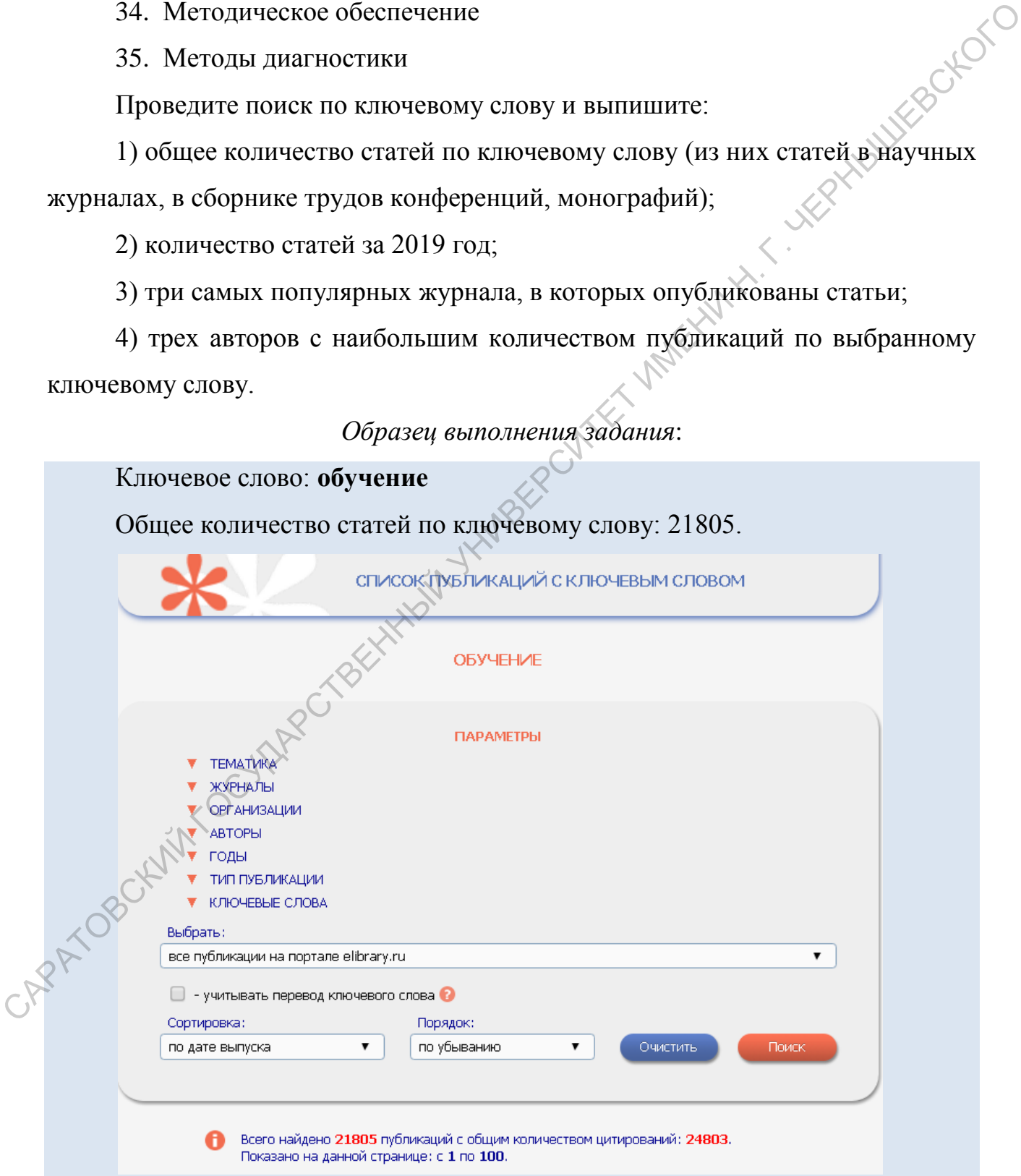

Из них:

– статей в научных журналах: 11760

– статей в сборнике трудов конференции: 7135

– монографий: 106

Статей за 2019 год – 1343.

Журналы:

– *Вестник Таджикского национального университета* (153 статьи) – научное периодическое издание.

Издательство: Таджикский национальный университет, Г. Душанбе, Таджикистан.

Год основания: 1990, количество выпусков в год – 10.

ISSN печатной версии: 2074-1847.

Выходит в настоящее время.

Научное издание «Вестник Таджикского национального университета» является изданием, где публикуется основные научные результаты диссертаций на соискание ученой степени кандидата наук, на соискание ученой степени доктора наук. Журнал содержит научные статьи профессорскопреподавательского состава, аспирантов, соискателей и докторантов университета, а также других высших учебных заведений республики, ближнего и дальнего зарубежья. Основное содержание издания представляет собой научные статьи. Статей за 2019 год – 1343.<br> *— Вестник Таджевского национального университета (153 стаби)*<br>
— *паучное периодическое издание.*<br>
Изуательственный университете (153 стаби)<br>
Гаджикистан.<br>
Год основания: 1990, количество вып

Главный редактор: Имомов Махмаисуф Сайдалиевич.

– *Вестник Пятигорского государственного лингвистического университета* (135 статей) – рецензируемый научный журнал (www адрес: http://vestnik.pglu.ru).

Издательство: редакция научного журнала «Вестник Пятигорского государственного лингвистического университета», город Пятигорск.

Год основания: 1996, количество выпусков в год – 4.

ISSN печатной версии: 2071-6001.

В настоящее время не выходит. Название с 2017 года – Вестник Пятигорского государственного университета.

В научном журнале Вестник ПГЛУ ежегодно публикуется более 450 статей и сообщений по актуальным теоретическим и прикладным проблемам политических и гуманитарных наук: филологии, лингвистики, литературоведения, журналистики, педагогики, политологии, геополитики. Представлены работы как известных ученых Юга России и других регионов нашей страны, так и научной молодежи – студентов, магистрантов и аспирантов. Приоритет отдается статьям, выполненным в русле актуальной в современной науке антропоцентрической исследовательской парадигмы.

Главный редактор: З.А. Заврумов – кандидат филологических наук, профессор, проректор по научной работе и развитию интеллектуального потенциала ФГБОУ ВПО «ПГЛУ».

– *Научно-методический электронный журнал Концепт* (102 статьи) – рецензируемый журнал (www адрес: http://e-koncept.ru).

Издательство: межрегиональный центр инновационных технологий в образовании, город Киров.

Год основания: 2011, количество выпусков в год – 12.

ISSN онлайновой версии 2304-120X.

Выходит в настоящее время.

С 06.06.2017 г. журнал «Концепт» включен в Перечень ВАК (13.00.00 – педагогические науки). Журнал принимает к публикации статьи по трѐм научным специальностям группы 13.00.00 Педагогические науки: 13.00.01 Общая педагогика, история педагогики и образования; 13.00.02 Теория и методика обучения и воспитания (по областям и уровням образования); 13.00.08 Теория и методика профессионального образования. Кроме того, журнал размещает ранее не публиковавшиеся материалы, содержащие оригинальные результаты исследований по следующим разделам (не входят в Перечень ВАК): 19.00.00 Психологические науки; 12.00.00 политических и гуманитарных наук: филологии, лингвиетики, лингвиетики, лингвиетики, лингвиетики, недаготики, политологии, теополитике<br>
11еоставлены работы как известных ученых Юла России и других редуютов<br>
аспиратито При Юридические науки; 08.00.00 Экономические науки; 10.00.00 Филологические науки.

Главный редактор: Горев Павел Михайлович – кандидат педагогических наук, доцент, член-корреспондент Международной академии образования, профессор Российской академии естествознания, член ИЦС «Ресурс» Московской городской организации Всероссийского общества изобретателей и рационализаторов, и. о. заведующего базовой кафедрой педагогических технологий и предметных методик ФГБОУ ВО «Вятский государственный университет», заведующий кафедрой креативной педагогики АНО ДПО «Межрегиональный центр инновационных технологий в образовании», г. Киров, Россия. профессор Российской академии естествеливия, член ИЦС «Ресурс»<br>
Москопской городской организации Веороссийского общеста изобретателей  $\mu$ <br>
рашина назначения использования березиной педиагогических<br>
гливорственный имперс

Авторы:

1) Майер Роберт Валерьевич (35 публикаций с ключевым словом) – доктор педагогических наук, доцент Глазовского государственного педагогического института им. В.Г. Короленко (г. Глазов);

2) Мальцева Людмила Валентиновна (29 публикаций с ключевым словом) – доктор педагогических наук, профессор Кубанского государственного университета (г. Краснодар);

3) Темербекова Альбина Алексеевна (29 публикаций с ключевым словом) – доктор педагогических наук, профессор Горно-Алтайского государственного университета (г. Горно-Алтайск).

**Практическое задание 4.** Выберите тему:

1. Устная работа на уроках математики.

2. Дидактические игры в обучении математике.

3. Внеклассная работа по математике в школе.

4. Занимательные задания в обучении математике.

5. Проблемное обучение на уроках математики.

6. Домашняя работа в системе школьного математического образования

7. Практические работы на уроках математики.

- 8. Формирование мотивации учения математике в школе.
- 9. Формирование познавательного интереса учащихся к математике.
- 10. Развитие памяти школьников при изучении математики.

Опишите степень разработанности темы и оформите список использованных источников в соответствии со стандартом [6]. Отечественные исследователи проблемы целенаправленного поиска

# *Образец выполнения задания:*

Информационный подход к решению задач

решения задач: А. А. Аксѐнов, М. Б. Балк, Г. Д. Балк, В. Г. Болтянский, Я. И. Грудѐнов, В. А. Далингер, Е. Ф. Данилов, О. Б. Епишева, Ю. М. Колягин, В. И. Крупич, Н. В. Метельский, Г. И. Саранцев, А. А. Столяр, Е. Н. Турецкий, Л. М. Фридман, П. М. Эрдниев; – в своих работах отразили различные аспекты указанной проблемы, а научно-популярные работы американского математикаметодиста Дж. Пойа («Как решать задачу», «Математика и правдоподобные рассуждения», «Математическое открытие») дают ответы на многие вопросы о том, как решают задачи и как надо учить решать задачи [1]. использованных источников в соответствии со стандартом [6].<br>  $O\bar{q}\rho\alpha$ еце выполненый задания:<br>
Огечественные исследновательный подхож в решенвиравшенном задач<br>
Огечественные исследновательный подховки идея издательном

Однако, как указывает А. А. Аксѐнов, проблема обучения поиску решения школьных математических задач не теряет своей актуальности в силу целого ряда причин, которые он подробно описывает в диссертации «Теория обучения логическому поиску решения школьных математических задач» (2010 г.) [2]. Одна из причин связана с развитием методики обучения математики и разнообразием подходов к исследованию различных аспектов указанной проблемы.

Информационный подход, как самостоятельный научнометодологический конструкт, впервые был предложен доктором философских наук Эдуардом Павловичем Семенюком [3] в монографии «Информационный подход к познанию действительности» (1988), в которой сформулированы основные положения информационного подхода и его этапы: (1) выявить источник, приемник информации и канал связи между ними; (2) изучить

соответствующий информационный процесс; (3) выявить специфику типа и вида конкретного проявления информации.

Видится целесообразным применить информационный подход к описанию и решению школьных математических задач.

# **Список использованных источников**

- 1 Лебедева, С. В. Информационный подход к решению задач школьного курса математики: информационная модель задачи / С. В. Лебедева, В. В. Пилипенко // Научно-методические проблемы инновационного педагогического образования : сборник научных трудов : в 2-х частях. Ч. 2. – Саратов : СРОО «Центр «Просвещение», 2018. – С. 5-12.
- 2 Аксѐнов, А. А. Теория обучения логическому поиску решения школьных математических задач : дис. … доктора пед. наук : 13.00.02 : защищена 10.06.2010 / Андрей Александрович Аксѐнов ; ГОУ ВПО «Орловский государственный университет». – Орел, 2010. – 462 с. : ил.
- 3 Семенюк, Э. П. Информационный подход к познанию действительности / Э. П. Семенюк. – Киев : Наук. думка, 1988. – 238 с. CAPATOBOKININGOYAPET BEHIMPIN

# **Занятие 5. Стандарт оформления курсовых и выпускных квалификационных работ**

<span id="page-33-0"></span>Курсовые работы, выпускные квалификационные работы и отчеты по учебным и производственным практикам должны быть оформлены согласно стандарту СГУ: СТО 1.04.01-2019 «Курсовые работы (проекты) и выпускные квалификационные работы. Порядок выполнения, структура и правила<br>оформления» [6]. оформления» [6].

# *Основные правила оформления работ*

Работа должна быть выполнена с использование компьютера и принтера на одной стороне листа белой бумаги формата А4 шрифтом Times New Roman через полтора интервала. Цвет шрифта должен быть черным, высота цифр, букв и других знаков – размером 14 пт (кеглей).

Текст работы следует печатать, соблюдая следующие размеры полей: левое – 25 мм, правое – 15 мм, верхнее и нижнее – 20 мм.

Допускается использовать компьютерные возможности для акцентирования внимания на определениях, терминах, формулах и других важных особенностях путем применения разных начертаний шрифта (курсив, полужирный, полужирный курсив, разрядка и др.). стандарту СГУ: СТО 1.04.01-2019 «Курсовые работы (проекты) и выпускные работы (проекты) и выпускные работы. Порядок выполнения, структура и правители оформления работа должна быть выполнена с использование компьютера и п

Работа должна быть подписана исполнителем. Подпись и дата ставятся исполнителем после списка использованных источников.

Основную часть работы следует делить на разделы, подразделы и пункты (при необходимости, подпункты). Разделы, подразделы, пункты и подпункты следует нумеровать арабскими цифрами и записывать с абзацного отступа.

Разделы должны иметь порядковую нумерацию в пределах основной части работы, после номера раздела точка не ставится. Каждый раздел основной части работы рекомендуется начинать с нового листа.

Подразделы должны иметь нумерацию в пределах каждого раздела. Номер подраздела состоит из номера раздела и подраздела, разделенных точкой. В конце номера подраздела точка не ставится.

Наименования структурных элементов «Содержание», «Определения», «Обозначения и сокращения», «Введение», «Заключение», «Список использованных источников», «Приложение» служат заголовками структурных элементов работы, которые следует располагать в середине строки без точки в конце и печатать прописными буквами полужирным шрифтом без подчеркивания.

Заголовки разделов, подразделов, пунктов и подпунктов основной части следует печатать с абзацного отступа, с прописной буквы, полужирным шрифтом, без точки в конце и подчеркивания. Если заголовок состоит из двух предложений, их разделяют точкой. Переносы слов в заголовках не допускаются.

Страницы работы следует нумеровать арабскими цифрами, соблюдая сквозную нумерацию по всему тексту работы. Номер страницы проставляют в правом нижнем углу без точки. Титульный лист включают в общую нумерацию страниц работы, но номер на титульном листе не проставляют. Иллюстрации и таблицы, расположенные на отдельных листах, включают в общую нумерацию страниц работы.

Ссылки на использованные источники следует указывать порядковым номером библиографического описания источника в списке использованных источников. Порядковый номер ссылки заключают в квадратные скобки. Нумерация ссылок ведется арабскими цифрами в порядке их приведения в тексте независимо от деления на разделы. Для гуманитарных направлений (специальностей) подготовки допускается нумерация ссылок в тексте в порядке их приведения в списке использованных источников. Ссылаться следует на источник в целом или его разделы и приложения. Ссылки на подразделы, пункты, таблицы и иллюстрации источника не допускаются. и печатать прописными буквами полужирным прифтом без<br>
подтервиталия, альноденной полужирных полужирных системной буквы, подубирным<br>
сидного печатать с абзациого отступа, с прописной буквы, подубирным<br>
прифтом, без точки в

При ссылке на элементы работы (разделы, подразделы, пункты, подпункты) указываются их номера, например, «в соответствии с разделом 3 настоящей работы» или «в соответствии с 4.2.2, перечисление б)».

Если необходимо пояснить отдельные данные, приведенные в тексте, то эти данные следует обозначать надстрочными знаками сноски. Сноски в тексте

располагают с абзацного отступа в конце страницы, на которой они обозначены, и отделяют от текста короткой тонкой горизонтальной линией с левой стороны. Сноски к данным, представленным в таблице, располагают в конце таблицы под линией, обозначающей окончание таблицы.

Знак сноски ставят непосредственно после того слова, числа, символа, предложения, к которому дается пояснение, и перед текстом пояснения. Знак сноски выполняют арабскими цифрами и помещают на уровне верхнего обреза шрифта. Нумерация сносок может вестись отдельно для каждой страницы или быть сплошной внутри раздела (главы).

К иллюстрациям относят чертежи, графики, схемы, компьютерные распечатки, диаграммы, фотоснимки. Их следует располагать непосредственно после текста, в котором они упоминаются впервые, или на следующей странице. Иллюстрации могут быть в компьютерном исполнении, в том числе и цветные. На все иллюстрации должны быть даны ссылки в тексте.

Иллюстрации за исключением иллюстраций приложений следует нумеровать арабскими цифрами сквозной нумерацией. Если рисунок один, то он обозначается «Рисунок 1». Иллюстрации при необходимости могут иметь наименование и пояснительные данные (подрисуночный текст). Слово «Рисунок», его номер и через тире наименование помещают после пояснительных данных и располагают в центре под рисунком без точки в конце. Знак еноски ставят пеносродственно после того слова, числа, символа, опредложения, к которому дается поженение, и перед текстом пожением  $\frac{2}{3}$  своидими прифили и пожение пожение отдельно для каждой страйны и пожение

# *Рисунок 1 – Информационная модель задачи*

Допускается нумеровать иллюстрации в пределах раздела. В этом случае номер иллюстрации состоит из номера раздела и порядкового номера иллюстрации, разделенных точкой: Рисунок 1.1. Иллюстрации каждого приложения обозначают отдельной нумерацией арабскими цифрами с добавлением перед цифрой обозначения приложения: Рисунок А.3.

При ссылках на иллюстрации следует писать «... в соответствии с рисунком 2» при сквозной нумерации и «... в соответствии с рисунком 1.2» при нумерации в пределах раздела.
Таблицы применяют для лучшей наглядности и удобства сравнения показателей.

Таблицу следует располагать непосредственно после текста, в котором она упоминается впервые, или на следующей странице. Наименование таблицы, при его наличии, должно отражать ее содержание, быть точным, кратким. Наименование таблицы следует помещать над таблицей слева, в одну строку с ее<br>номером через тире. Например,<br>Tаблица 1 – Наименование таблины номером через тире. Например,

Таблица 1 – Наименование таблицы

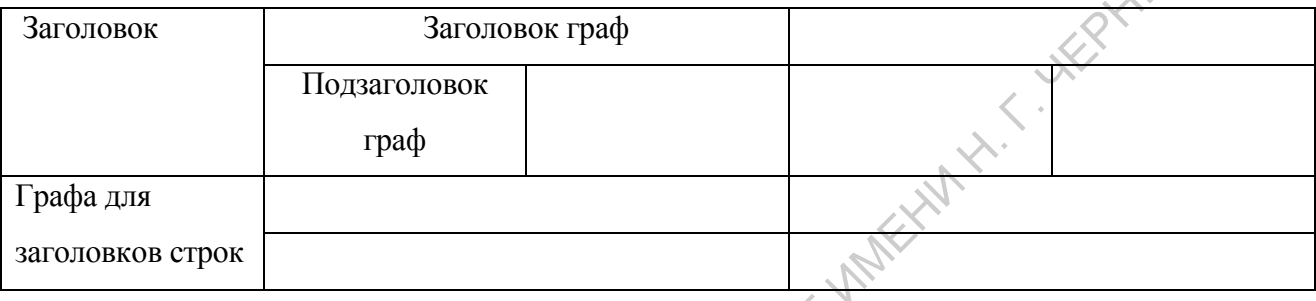

На все таблицы должны быть ссылки в тексте. При ссылке следует писать слово «таблица» с указанием ее номера. Таблицу с большим числом строк допускается переносить на другой лист. При переносе части таблицы на другой лист слово «Таблица», ее номер и наименование указывают один раз слева над первой частью таблицы, а над другими частями также слева пишут слова «Продолжение таблицы» и указывают номер таблицы.

Таблицы (за исключением таблиц приложений) следует нумеровать арабскими цифрами сквозной нумерацией. Допускается нумеровать таблицы в пределах раздела. В этом случае номер таблицы состоит из номера раздела и порядкового номера таблицы, разделенных точкой. Таблицы каждого приложения обозначают отдельной нумерацией арабскими цифрами с добавлением перед цифрой обозначения приложения. Если в работе одна таблица, то она должна быть обозначена «Таблица 1» или «Таблица B.1», если она приведена в приложении В. его наличин, должно отражать ее содержание, быть точным, кратким.<br>
Наименование таблица следует поменать над таблицей слева, в одну строку с её<br>
номером через ине. Наименование таблицы<br>  $\frac{320000000000000000000000000000$ 

В формулах в качестве символов следует применять обозначения, установленные соответствующими стандартами.

Пояснения символов и числовых коэффициентов, входящих в формулу, если они не пояснены ранее в тексте, должны быть приведены непосредственно под формулой. Пояснения каждого символа следует давать с новой строки в той последовательности, в которой символы приведены в формуле. Первая строка пояснения должна начинаться со слова «где» без двоеточия после него.<br>
Например: плотность каждого образца р,  $\kappa z/\mu^3$ , вычисляют по формуле<br>  $\rho = \frac{m}{V}$ ,<br>
где *m* – масса образца, *кг*;<br>  $V$  – объем образца, *кг*; Например: плотность каждого образца ρ, *кг/м<sup>3</sup>* , вычисляют по формуле

$$
\rho=\frac{m}{V},
$$

где *m* – масса образца, *кг*;

*V* – объем образца, *м 3* .

Математические формулы при работе в текстовых редакторах *Microsoft Word* (и других) должны быть набраны с помощью встроенного математического редактора формул (если встроенного редактора нет, необходимо открыть «*Microsoft Equation 3.0*» в меню «Вставка» – «Объект»). Формулы должны быть выделены курсивным шрифтом и иметь размеры основных символов 14 пт. поживния должна начинаться со слова «где» без двосточия поеле него.<br>
Hampimep: плотность каждого образиа,  $\mu$ <br>  $\rho = \frac{m}{V}$ ,<br>  $\tau \pi e m - \text{Macc}$ а образиа,  $\kappa$ ;<br>  $V - \text{obcem ofopasta}$ ,  $\kappa$ ;<br>  $V - \text{obcem ofopasta}$ ,  $\kappa$ ;<br>  $\theta = \frac{m}{V}$ 

Формулы за исключением формул, помещаемых в приложении, должны нумероваться сквозной нумерацией арабскими цифрами, которые записывают на уровне формулы справа в круглых скобках. Ссылки в тексте на порядковые номера формул дают в скобках, например, … в формуле (1).

В списке использованных источников должны содержаться сведения об источниках, использованных в работе. В состав библиографического описания источника должны входить: фамилия и инициалы автора, заглавие, издание, выходные данные, физические характеристики, серии.

Например, в работе были использованы материалы из книги «Гиперболические функции». В содержании работы должна быть поставлена ссылка на книгу (порядковый номер ссылки заключают в квадратные скобки; нумерация ссылок ведется арабскими цифрами в порядке их приведения в тексте независимо от деления на разделы), а сам источник описан в разделе «Список использованных источников»:

1 Янпольский, А. Р. Гиперболические функции / А. Р. Янпольский. – М. : Физматгиз, 1960. – 197 с.

Примеры оформления библиографических описаний книг, учебных пособий, законодательных и нормативных материалов, статей, электронных ресурсов и пр. приведены в Стандарте (приложение И).

Приложения оформляются как продолжение работы на последующих её листах с расположением в порядке появления ссылок в тексте. Приложения должны иметь общую с остальной частью работы сквозную нумерацию листов.

Каждое приложение следует начинать с нового листа с указанием на верху посередине страницы слова «Приложение» и его обозначения. Приложения обозначают заглавными буквами русского алфавита за исключением букв Е, З, Й. О. Ч. Ь. Ы. Ъ. После слова «Приложение» следует буква, обозначающая его последовательность.

Приложение должно иметь заголовок, который записывают симметрично относительно текста с прописной буквы отдельной строкой.

Все приложения должны быть перечислены в содержании работы с указанием их обозначений и заголовков.

Практическое задание 5. Дан текст. Оформите текст согласно Стандарту.

#### Текст 1

На современном этапе развития образования основная форма обучения в школе - урок. Но как должен быть построен этот урок? Ведь надо учесть, что переход учащихся из начального в среднее звено школы - одна из педагогически наиболее сложных проблем, а период адаптации в 5-м классе - один из труднейших периодов школьного обучения. Детям трудно сразу перейти на новый уровень объяснения материала, который отличается от объяснения в начальной школе. Это значит, что увеличивается число детей, испытывающих значительные затруднения при обучении и адаптации к новым условиям организации учебного процесса. Для них особенно важна правильная организация адаптационного периода при переходе из начальной школы в среднее звено, а, следовательно, и правильная организация урока [1].

Возможно, структура урока должна состоять в основном из повторений и небольшого количества нового материала? Давайте обратимся к высказыванию известного советского математика А.Я. Хинчина, постоянно интересовавшегося вопросами преподавания в школе, который выписал все виды применяющегося в процессе обучения повторения, и получил весьма солидный список. Он с горечью сказал: «Кошмар! Вместо бесконечных повторений нельзя ли учить так, чтобы материал не забывался?» [2]

Оказывается, это возможно, нужно лишь сделать урок интересным для детей. А как его можно сделать интересным? На этот вопрос отвечает ФГОС второго поколения. Нужно изменить саму

структуру урока, в процессе которого ученик сам должен определять тему урока и пути еѐ реализации и всё это может быть в виде своеобразной игры, тогда материал запоминается надолго, а учитывая, что в 5- м классе детям ещё свойственно играть, этот вариант наиболее оптимален. Данный процесс можно обеспечить, используя мультимедийные средства и презентации к уроку. Чем же отличается урок прошлого от урока настоящего? Смысл урока остался прежним, а вот форма проведения изменилась. Если раньше учитель ставил (объявлял) тему урока, объяснял правило, и оно отрабатывалось, и закреплялось, то в новой системе образования сам ученик должен определить тему урока из поставленной задачи (проблемы) и найти пути еѐ решения, то есть сформулировать правило и применить его. [3]

Нужно отметить, что во все времена математика служит опорным предметом для изучения смежных дисциплин и чтобы для школьников она стала значимым предметом, необходимо привитие интереса к ней на протяжении всего обучения. Особенно это важно в 5-м классе. Так как состояние у школьников в этот период с педагогической точки зрения характеризуется снижением интереса к учёбе и её результатам [4]. И в этом также нам помогает ФГОС. оно орием и высовение и вычитания (пробивания и делингие соверний и сму-тенин и делингие и соверний и соверний государственный и соверний и применении соверний и применении соверний и применении соверний и примении соверн

Как же построить урок, чтобы реализовать требования Стандартов второго поколения? В качестве примера разберём структуру урока математики в 5 классе по теме «Сложение и вычитание дробей с одинаковыми знаменателями».

Тема урока: «Сложение и вычитание дробей с одинаковыми знаменателями». Цели урока:

- образовательные: способствовать формированию навыков выполнения сложения и вычитания дробей с одинаковыми знаменателями, способствовать формированию умений и навыков решения сюжетных задач, данными которых являются дробные числа, способствовать развитию грамотной математической речи.

- развивающие: способствовать развитию процессов анализа и синтеза, зрительного внимания, памяти.

- воспитательные: развивать познавательный интерес через игровые моменты взаимоконтроля, взаимопроверки, способствовать пониманию необходимости интеллектуальных усилий для успешного обучения, положительного эффекта настойчивости для достижения цели. Задачи урока:

- ввести правила сложения и вычитания дробей с одинаковыми знаменателями;

- активизировать умственную деятельность учащихся с помощью средств ИКТ;

- прививать навыки сотрудничества и самостоятельной работы;

- воспитывать уважение к окружающим.

В результате изучения темы учащиеся должны знать правила сложения и вычитания дробей с одинаковыми знаменателями, иметь твердые навыки в выполнении сложения и вычитания дробей с одинаковыми знаменателями.

Тип урока: изучение нового материала.

Оборудование: рабочие материалы (карточки с готовыми чертежами, условиями задач, карточки, содержащие тест и таблицы для оформления записи ответов); готовые чертежи; технические

средства (интерактивная доска). Учебник: Математика. 5 класс: учебник для общеобразовательных учреждений / Н. Я. Виленкин.

Основные этапы работы:

На уроке используется технология деятельностного метода обучения, которая включает в себя последовательность деятельностных шагов.

Первый шаг – это самоопределение к деятельности (организационный момент). Его целью является включение учащихся в деятельность на личностно-значимом уровне «хочу, потому что могу», добрые пожелания ученикам, эпиграфы, девиз к уроку. Например: Учиться можно весело....

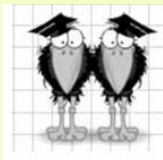

Каждый может за версту Видеть дробную черту. Над чертой - числитель, знайте,

- 
- 

#### **Рисунок 1**

Чтобы переваривать знания, надо поглощать их с аппетитом.

Второй - актуализация знаний и фиксация затруднения в деятельности, то есть повторение изученного материала для «открытия нового знания» и выявление затруднений. На этом этапе осуществляется повторение материала, необходимого для изучения новой темы (рассматриваются возможность получения дробей, математический смысл числителя и знаменателя дроби, запись и чтение дробей). Рисунок 1.

Третий шаг - постановка учебной задачи, целью которого является обсуждение затруднений, проговаривание цели урока в виде вопроса, на который необходимо найти ответ самим обучающимся, организована деятельность учеников по исследованию возникшей проблемной ситуации в форме эвристической беседы, открытие детьми «нового знания». Формулируются правила сложения и вычитания дробей с одинаковыми знаменателями, и приводится обоснование непротиворечивости введенных действий действиям, рассматриваемым при работе с натуральными числами (на примере задачи, решаемой в натуральных числах и с помощью обыкновенных дробей). А как нам дать задачу, чтобы обучающийся смог еѐ решить с интересом? Приведём пример такой задачи. Задача: у воронят было блюдо с 17-ю вкусными конфетками. Один воронёнок взял с него 2 конфетки, а другой – 3. Какую часть конфет взял первый воронѐнок, какую второй, а какую они взяли с блюда вместе? А как вы узнали это? Тогда какая часть конфет осталась на блюде? А как вы узнали это? Рисунок 2. Пробе поную и называния с понивидение и соверхний и соверхники с соверки и соверхники с соверки понивиали с соверки понивиали на понивиали на понивиали на понивиали на понивиали на понивиали на понивиали на понивиали на

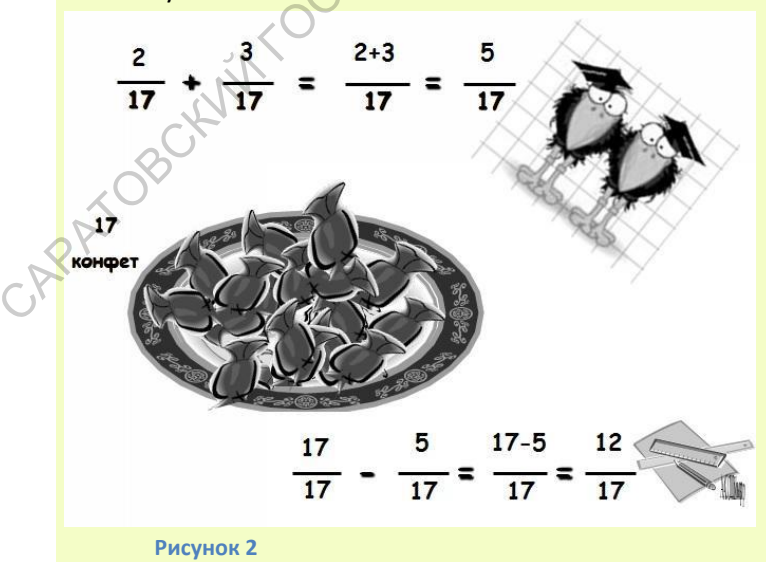

Четвѐртый – это первичное закрепление в виде устной речи. Цель данного шага является проговаривание нового знания, можно в виде стихов, что также приведёт к дополнительному интересу учащихся и лучшему запоминанию материала, запись которого необходимо представить в виде символов, для дальнейшей ассоциации нового правила (полученного знания) с его буквенной записью. Рисунок 3.

$$
\frac{a}{a} + \frac{b}{b} = \frac{a+b}{b}
$$

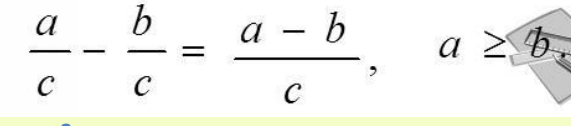

**Рисунок 3**

Пятый шаг для учащихся также интересен. Это самостоятельная работа с самопроверкой и рефлексия (итог урока). На этих этапах каждый для себя должен сделать вывод о том, что он уже умеет, осознать свою учебную деятельность, произвести самооценку результатов деятельности». Самостоятельная работа направлена на формирование твердых навыков выполнения сложения и вычитания дробей с одинаковыми знаменателями. Учащимся предоставляется возможность работать самостоятельно, в своем темпе, с последующим самоконтролем (тест). Для учащихся, работающих в быстром темпе, имеется дополнительная задача. Таким образом, мы обеспечиваем индивидуальный подход в обучении и активное учение. При сложении дробей с одиноковыми<br>
а жименотельный числители <u>складквают</u><br>  $a + \frac{b}{c} = \frac{a + b}{c}$ <br>
—  $\frac{a}{c} + \frac{b}{c} = \frac{a - b}{c}$ ,  $\frac{a}{c}$ <br>
—  $\frac{a}{c} - \frac{b}{c} = \frac{a - b}{c}$ ,  $a \geq \frac{a}{c}$ <br>  $\frac{a}{c} - \frac{b}{c} = \frac{a - b}{c}$ ,  $a \geq$ 

Шестой - формулировка домашнего задания. В процессе решения домашнего задания, учащийся должен проявить себя как личность, его действия должны зависеть, в первую очередь, от его мотивов и способностей. В качестве примера можно дать творческое задание [5]. Рисунок 4.

Параграф 26 (формулировки правил, формулы), No1013, 1014, 1015.

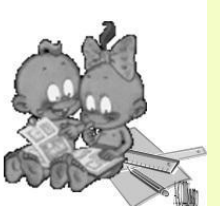

#### В ходе выполнения данного задания формируются познавательная, самообразовательная

компетентности. Таким образом, мы стремимся исключить механическое запоминание, характерное для традиционного подхода, и помогаем учащемуся приобрести личный опыт.

Кроме всего прочего при выполнении самостоятельной работы должны выполняться следующие условия:

работы должны быть многоуровневые;

учитель должен предварительно ознакомить учащихся с критериями оценки их работы, критерии оценки должны быть ясны учащемуся до начала работы;

ученик должен иметь возможность выбрать уровень, на котором он выполняет работу, использовать дополнительные источники информации, апеллировать выставленную учителем оценку.

Все эти и другие виды работы удачно сочетаются, дополняют друг друга.

Выбор типа урока, форм и методов обучения зависит от конкретной ситуации: место урока в теме, материала, который нужно изучить, целей урока, а также готовности класса к данному виду работы.

#### Литература

1. Лебедева Н.В. Преемственность в учебно-воспитательной работе учителей начальных классов и учителей-предметников / Н.В. Лебедева // Начальная школа - 1997, № 12, С.60-63.

2. Хинчин А. Я. Педагогические статьи: Вопросы преподавания математики. Борьба с методическими штампами. Серия «Психология, педагогика, технология обучения». 2-е изд. — Москва: КомКнига,  $2006. - 208c. -$ ISBN 5-484-00531-0.

3. Федеральный государственный образовательный стандарт основного общего образования.

Утверждён приказом Минобрнауки РФ от 17 декабря 2010г. № 1897. - Режим доступа:

http://www.edu.ru/db-mon/mo/Data/d 10/m1897.html (дата обращения:11.04.2013).

4. Князева Т.Н. К Проблеме преемственности обучения в начальной и средней школе / Т.Н. Князева // Начальная школа, 2004, № 2, С. 29-31.

5. Задачи для внеклассной работы по математике (5-11 классы) / А.В. Мерлин, Н.И. Мерлина / Учебное пособие, 2-е изд., испр. и доп. Чебоксары: Изд-во Чувашского универси-тета, 2002.

Практическое задание 6. Составьте лекцию или практическое занятие в текстовом редакторе *Microsoft Word* по дисциплине «Практикум по решению математических задач» (или «Элементарная математика»). Оформите текст по стандарту

### Образеи выполнения задания

**Определение 1.** Если каждому числу *х* из множества чисел  $D$  поставлено в соответствие единственное число у, то говорят, что на множестве  $D$  задана функция *f*. Число у называют значением функции *f* в точке *x* и пишут  $y = f(x)$ .  $x$  – аргумент этой функции, а множество  $D$  – область определения этой функции.

Гиперболические функции (или гиперболические тригонометрические функции) - семейство элементарных функций. выражающихся через экспоненту и тесно связанных с тригонометрическими функциями.

В Рисунок 1

Рассмотрим единичную гиперболу  $X^2 - Y^2 = 1$  (рисунок 1).

Определение 2. Гиперболическим углом *t* между двумя радиусами ОА и ОМ гиперболы называется число, равное удвоенной площади сектора, ограниченного этими радиусами и дугой гиперболы.

Опустим из точки М гиперболы перпендикуляр MP на диаметр ОА - ось симметрии гиперболы, пересекающую гиперболу в вершине  $A$ ; в точке  $A$  проведем касательную к гиперболе до пересечения с

диаметром ОМ в точке N.

Определение 3. Отрезок РМ перпендикуляра называется линией гиперболического синуса, отрезок  $OP$  диаметра - линией гиперболического косинуса, отрезок AN касательной - линией гиперболического тангенса.

**Определение 4. Длины отрезков РМ, ОР и АN называются** соответственно гиперболическим синусом, гиперболическим косинусом и гиперболическим тангенсом гиперболического угла t и обозначаются:

 $PM = sht$ ,  $OP = cht$ ,  $AN = tht$ .

Известно, что тригонометрические функции угла изменяются периодически с периодом  $2\pi$ . В противоположность этому гиперболические функции не периодичны.

Ввиду соотношения  $ch^2t - sh^2t = 1$  гиперболические функции дают параметрическое представление гиперболы  $x^2 - y^2 = 1$  ( $x = ch t$ ,  $y = sh t$ ). При этом аргумент  $t = 2S$ , где  $S - \pi$ лощадь криволинейного треугольника *ОАМ*, взятая со знаком «+», если сектор лежит выше оси ОХ и «-» в противоположном случае.

Очевидно, что и гиперболические функции определяются через этот параметр, например, уравнения гиперболического синуса в параметрической форме:  $x = t$ ,  $y = f(t)$ , где  $f(t)$  – ордината точки гиперболы, соответствующей площади  $t = 2S$ . Это определение аналогично определению тригонометрической функции через единичную окружность, которое тоже можно построить аналогичным образом.  $sh\ x = \frac{e^{x} - e^{-x}}{2}$ <br>  $\sqrt{x}$  (1)<br>  $\cosh\ x = \frac{e^{x} - e^{-x}}{2}$  (1)

Гиперболические функции задаются следующими формулами:

– гиперболический синус:

$$
sh\ x=\frac{e^x-e^{-x}}{2}
$$

(в англоязычной литературе обозначается  $\sinh x$ ). График функции  $y = sh x$  представлен на рисунке 2.

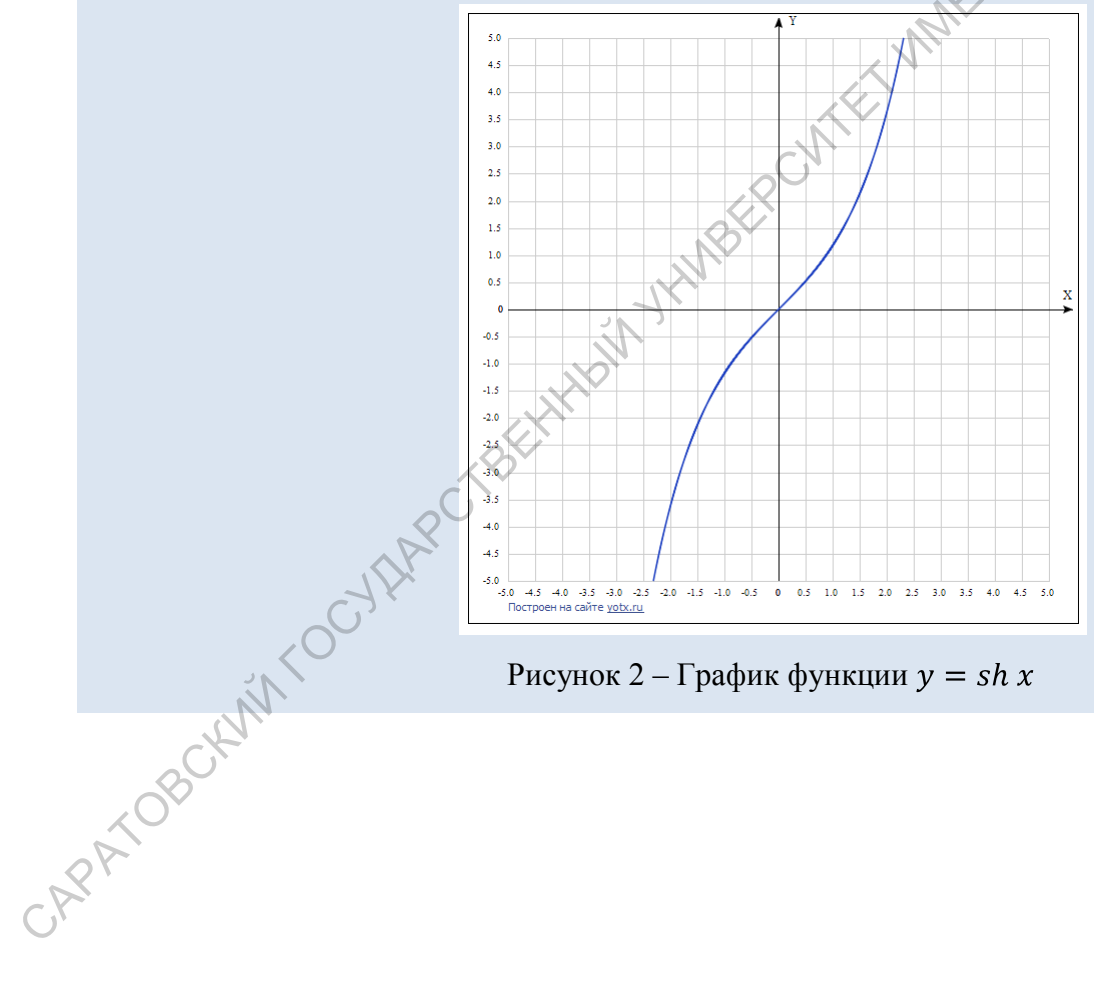

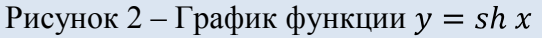

## **Занятие 6. Российская электронная школа**

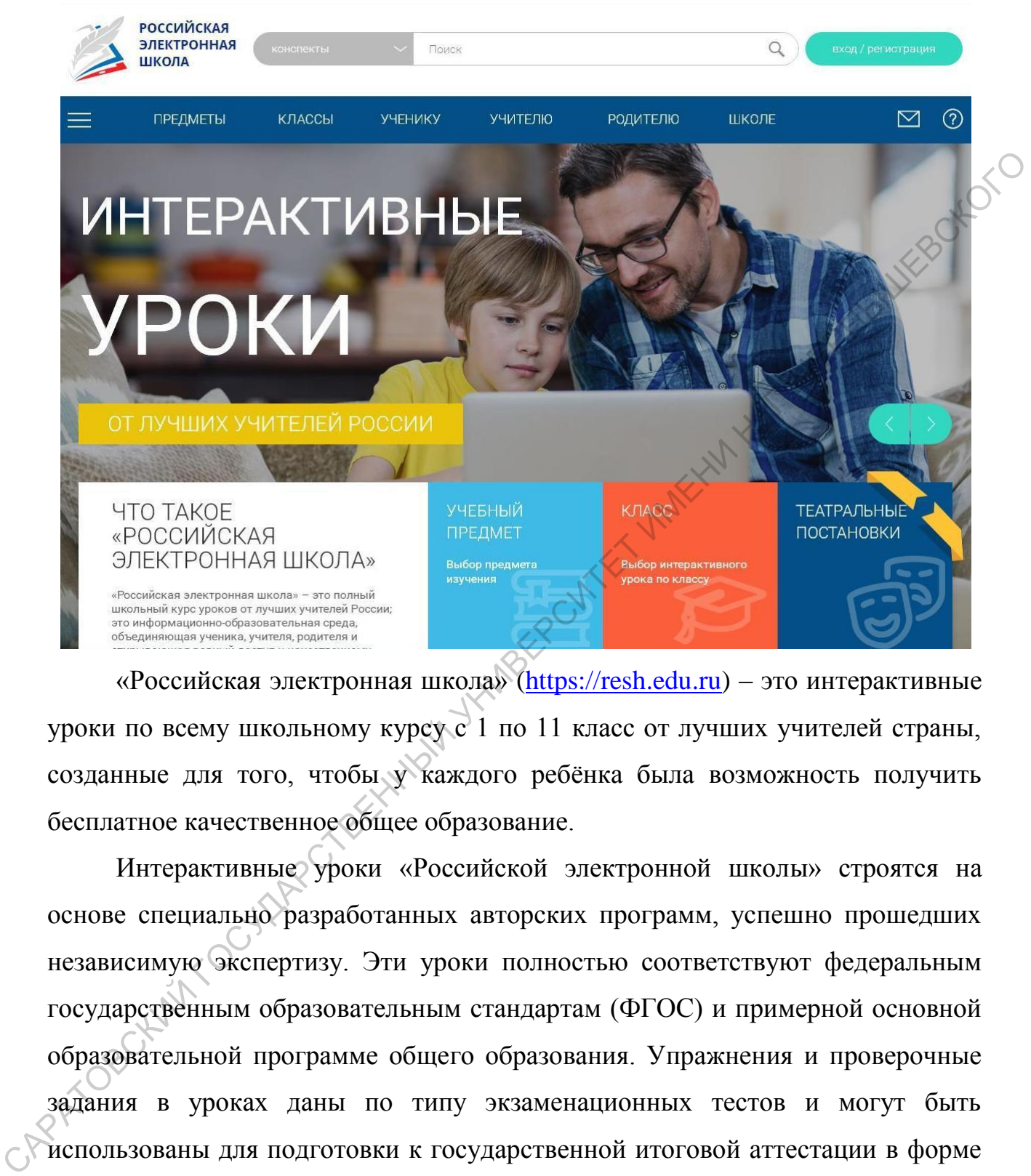

«Российская электронная школа» (https://resh.edu.ru) – это интерактивные уроки по всему школьному курсу с 1 по 11 класс от лучших учителей страны, созданные для того, чтобы у каждого ребѐнка была возможность получить бесплатное качественное общее образование.

Интерактивные уроки «Российской электронной школы» строятся на основе специально разработанных авторских программ, успешно прошедших независимую экспертизу. Эти уроки полностью соответствуют федеральным государственным образовательным стандартам (ФГОС) и примерной основной образовательной программе общего образования. Упражнения и проверочные задания в уроках даны по типу экзаменационных тестов и могут быть использованы для подготовки к государственной итоговой аттестации в форме ОГЭ и ЕГЭ.

**Практическое задание 7**. Изучите сайт «Российская электронная школа». Опишите структуру сайта, а также структуру и содержание учебных предметов, входящих в предметную область «Математика».

#### Занятие 7. Деловая коммуникация

Виды деловых коммуникаций [7]

Деловые коммуникации рассматриваются как вид общения, который одобренным. является нормативно регламентированным жестко  $\overline{M}$ функционирует в какой-либо социальной сфере для решения определенных задач. В конкретной профессиональной области деловое общение имеет свою служебным, специфику  $\overline{M}$ называется по-разному: профессиональным, должностным, уставным.

Если сравнить деловые коммуникации и повседневные.  $\overline{a}$ можно выявить различия (таблица 1).

Таблица 1 - Отличие деловых коммуникаций от повседневных

![](_page_46_Picture_115.jpeg)

Для деловых коммуникаций характерны следующие признаки:

- деловые коммуникации строго целенаправленны;

- регламентированы нормативными документами (положениями, приказами, уставами, распоряжениями и т.д.);

- носят функционально-ролевой обусловленный характер, необходимостью соблюдения этикета, церемоний, принятых процедур;

- иерархичны, что отражается  $\bf{B}$ необходимости соблюдения субординации в отношениях между начальником и подчиненными;

определенных формах - реализуются  $\, {\bf B}$ общения: связаны  $\mathbf{c}$ использованием профессиональной лексики;

– атрибутивны, то есть общение происходит в специальных помещениях, с соответствующей средой, мебелью, оргтехникой, освещением и пр.

Деловые коммуникации могут быть классифицированы по ряду признаков (таблица 2).

Коммуникации, осуществляемые с помощью технических средств, информационных технологий, в современных условиях приобретают важнейшее значение. Осуществляются с помощью электронной почты, телекоммуникационных систем, управленческих информационных технологий. Незаменимы, когда необходимо обменяться информацией с собеседниками, удаленным друг от друга, передать большой объем информации, предоставить информацию одновременно большому количеству людей и т.д.

Межличностные коммуникации осуществляются между людьми в ситуациях «лицом к лицу», при непосредственном контакте с помощью словесных и несловесных форм.

![](_page_47_Picture_170.jpeg)

Таблица 2 *–* Виды деловых коммуникаций

*Вербальные коммуникации* реализуются посредством устных и письменных сообщений. *Устная* передача информации осуществляется в процессе речевого диалога, совещания, переговоров, презентаций, телефонного разговора, когда наибольший объем информации передается посредством голосовой связи. Достоинством устных коммуникаций являются быстрота,

спонтанность и возможность широкого использования невербальных сигналов одновременно со словами. По данным А. Меграбиана, лишь 7 % сообщений определены их вербальным содержанием, 93 % имеют невербальную природу, при этом 37 % определены модуляцией голоса, а 55 % − выражением лица. *Письменные* коммуникации реализуются через документы в форме писем, приказов, распоряжений, инструкций, положений, когда руководитель передает подчиненному письменные указания. В процессе чтения литературы мы изучаем историю, экономику, политику, культуру и тем самым черпаем знания из книгохранилища мировой культуры.

*Невербальные коммуникации* – сообщения, посланные с помощью несловесных действий (мимика, жесты, позы, взгляд, манера, голосовые вариации и пр.). Невербальные коммуникации выражают отношение к партнеру по общению, к самому сообщению, к ситуации, но не всегда однозначно и правильно интерпретируются собеседником.

*Формальные коммуникации* позволяют упорядочивать и ограничивать информационные потоки, они отражают иерархическую структуру управления.

*Неформальные коммуникации* – это социальные контакты между людьми, отражающие выражение человеческой потребности в общении. Неформальную систему коммуникаций часто называют виноградной лозой, информация в ней может распространяться с помощью слухов (таблица 3).

![](_page_48_Picture_152.jpeg)

Таблица 3 *–* Виды слухов и их характеристики

Степень достоверности слухов разнообразна. Существуют абсолютно недостоверные слухи; недостоверные слухи с элементами правдоподобия;

правдоподобные слухи, отражающие реальные факты; достоверные слухи с элементами неправдоподобия.

В деловых коммуникациях слухи могут возникать стихийно или умышленно фабриковаться, например, с целью популяризации, рекламы, стремления вызвать агрессию, конфликт и т.д.

Поскольку по каналам слухов информация передается намного быстрее, чем по каналам формального сообщения, руководители пользуются первым для запланированной утечки и распространения информации или сведений типа «только между нами». (К примеру, можно использовать канал слухов для того, чтобы выявить реакцию людей на возможные изменения. Если реакция людей окажется благоприятной, то намеченное решение следует выполнять, если же нет, то рациональнее обдумать еще раз намеченную идею. Кроме того, из канала слухов руководитель подчас может узнать о надвигающихся изменениях, которые могут затронуть его отдел, и заранее подготовиться к ним).

Приписываемая слухам репутация неточной информации сохраняется и сегодняшнего дня. Тем не менее, исследования показывают, что ДО информация. передаваемая слухами, чаще оказывается точной, а He искаженной. Согласно исследованию Дэвиса, 80-99 % слухов точны в отношении информации о самой организации.

Вертикальные коммуникации, где информация передается по вертикали, включают в себя нисходящие и восходящие. Нисходящие коммуникации направлены сверху вниз - от руководителя к подчиненным; восходящие коммуникации направлены снизу вверх - от подчиненных к руководителю.

Горизонтальные коммуникации направлены на координацию деятельности и обмен информацией между сотрудниками различных подразделений, находящихся на одном уровне иерархии.

Диагональные коммуникации осуществляются работниками отделов и подразделений различных уровней иерархии. Они используются в случаях, когда передача информации между работниками организации другими способами затруднена.

*Доверительные коммуникации*, в ходе которых один человек доверяет другому свои мысли о важных событиях, чувства, раскрывает те или иные интимные стороны своего внутреннего мира. Доверительное общение без установления психологического контакта невозможно.

Признаками доверительного общения являются:

− прочность психологического контакта;

− отсутствие формального психологического воздействия партнеров по общению;

− уверенность партнеров в том, что доверенная ими друг другу информация не будет использована во вред;

− готовность поделиться с партнером чем-то сугубо личным, не опасаясь за последствия;

− искренность партнеров.

*Официальные коммуникации* направлены на развитие и поддержание контактов в целях решения оперативно служебных задач.

### *Деловой разговор по телефону*

По подсчетам специалистов сегодня свыше 50 % всех деловых вопросов решаются по телефону. Это самый быстрый способ связи, который позволяет установить контакты, договориться о встрече, деловой беседе, переговорах, не прибегая к непосредственному общению. Признаками доверительного общения являются:<br>
— поупсеть пеихологического контакта;<br>
— осутствие формального психологического воздействия партнербу по<br>
общению;<br>
— унеренность партнеров и том, что доверенная име друг друг

Благодаря телефону повышается оперативность решения огромного количества вопросов, отпадает необходимость посылать письма, телеграммы или ехать в другое учреждение, на предприятие или фирму.

Телефонный разговор является разновидностью деловой беседы, но обладает целым рядом отличительных особенностей:

− собеседники не видят друг друга;

− часто телефонный разговор возникает неожиданно для одной из сторон;

− в процессе разговора используются сложные технические средства, которые не всегда надежны (сбои при наборе номера, плохая слышимость, неожиданное прерывание связи).

Культура делового общения предполагает знание общих правил телефонного разговора и основных правил делового телефонного этикета.

Общие правила телефонного разговора:

1. Деловой телефонный разговор не должен превышать четырех минут.

2. Беседуя по телефону, следует на время оставить все посторонние разговоры. Ваш собеседник имеет полное право на внимание к себе.

3. Во время телефонного разговора считается неприличным что-то есть, пить, курить, шуршать бумагой, жевать резинку.

4. По телефону не принято поздравлять официальных лиц или малознакомых людей. Нельзя передавать по телефону соболезнования по поводу печального события. Это делают лично или в письменной форме. По телефону не обращаются с деликатными просьбами. Это допускается только при очень близком знакомстве. 2. Беседуя по телефону, следует на время оставить все посторонние разговоры. Ван в орени телефонного разговора считателя неприничным что-10 Setia, игг, курита, игурнать бумагой, женать рениму.<br>
4. По телефону не принято

5. Научитесь внимательно слушать и не перебивать своего собеседника, если в этом нет необходимости.

6. Недопустимо, сняв трубку и ответив: «Минуточку», заставлять звонящего ждать, пока вы справитесь со своими делами. Это возможно только в крайнем случае и только в пределах одной минуты. Если в данный момент вы очень заняты и не можете разговаривать, лучше извиниться и предложить перезвонить.

7. Перезванивайте всегда, когда ждут вашего звонка.

8. Если вы «не туда попали», не следует выяснять: «А какой у вас номер?». Можно уточнить: «Это номер такой-то…?», услышав отрицательный ответ, извиниться и положить трубку.

9. Нарушением этикета считается, набрав номер, спрашивать: «Угадай, кто звонит?», независимо от того, адресовано это друзьям, сослуживцам или родственникам. Если вас не узнали, всегда следует представляться.

10. Звонок домой является вторжением в личную жизнь, поэтому всегда спрашивайте, в удобное ли время вы звоните: «У вас есть время со мной поговорить?» и т. п. Если ответ положительный, вы можете говорить не спеша,

но услышав первые признаки желания завершить беседу, следует вежливо попрощаться. На службе время телефонного разговора тоже ограничено.

11. Разговор по телефону должен быть предельно вежлив. Недопустимо кричать и раздражаться во время телефонного разговора, это является грубым нарушением этики межличностного и делового общения. В ответ на оскорбление обычно кладут трубку.

12. Телефонные разговоры в чужом доме, фирме, организации должны быть предельно краткими и деловыми. Очень невежливо вести долгую беседу, находясь в гостях.

13. Беседа по телефону должна быть учтиво, но немедленно завершена, если к вам в дом пришел гость или посетитель в офис. Следует извиниться и, кратко назвав причину, договориться о звонке. Дома вы можете сказать: «Прошу меня извинить, ко мне пришли гости, я перезвоню вам завтра вечером»; на работе: «Простите, ко мне пришел посетитель, я перезвоню вам примерно через час». Обязательно выполните свое обещание. иарушенным этики межличностного и делового общения. В ответ на оскорбитное бычно кладут трубку.<br>
2. Гелефонные разговоры в чужом доме, фирме, организации добжны<br>
быть предсилою краткими и деловыми. Очень невежлию вести д

14. Если во время разговора оборвалась связь, следует положить трубку; вновь набирает номер тот, кто позвонил.

15. Инициатива завершения телефонного разговора принадлежит тому, кто позвонил. Исключение составляет разговор со старшими по возрасту или социальному положению.

16. Ничто не заменит теплых слов благодарности и прощания в конце любого разговора. При этом следует помнить, что слова прощания должны содержать возможность будущего контакта: «Давайте созвонимся в следующий вторник», «Увидимся завтра» и т. д.

Особенности исходящих телефонных звонков

Когда возникла необходимость телефонного разговора, прежде чем браться за трубку надо четко определить с какой целью вы собираетесь звонить и каким должно быть содержание разговора.

Подготовка телефонного звонка предполагает ответы на следующие вопросы:

− цели (чего я хочу достичь, каковы мои намерения?);

− абонент (кому я хочу позвонить?);

− время (когда лучше позвонить?);

− вопросы для обсуждения (какие вопросы нужно оставить, какую информацию передать или запросить?);

− документация (какие документы потребуются?);

− запись разговора (при необходимости следует подготовить все для записи информации).

Оптимальное время для звонка выбирается по трем признакам, вместе взятым:

− когда, по вашему предположению, ваш звонок будет удобнее для<br>- когда к нему проще дозвониться.<br>- когда абонента,

− когда к нему проще дозвониться,

− когда вам будет удобнее позвонить.

Телефонный номер следует набирать тщательно, без спешки.

После того, как вам ответили необходимо:

поздороваться;

представиться;

кратко изложить суть вопроса;

в конце разговора поблагодарить и попрощаться.

Приветствие и представление во время разговора с незнакомым человеком – процедура взаимная и обязательная.

Главное правило делового протокола – телефонный разговор должен быть персонализирован. Если абонент не представился, следует вежливо спросить: «Простите, с кем я разговариваю?», «Позвольте узнать, с кем я разговариваю?» и т. п. информацию передать или запросить?);<br>
- локументация (какие документы потребуются?);<br>
- зашиси информации).<br>
Сонтиманьное время для звонка выбирается по трем признакам, вместе<br>
взятым:<br>
- когда к нему проше дозвониться,<br>

Если звонок идет через секретаря и там, куда вы звоните, вас не знают, секретарь имеет право спросить о причине звонка.

Говорить по телефону рекомендуется четко, чуть медленнее обычного. Внимательно следите за содержанием телефонного разговора, а особо важные

моменты фиксируйте, для этого необходимо иметь под рукой карандаш и бумагу.

Готовясь к телефонному разговору, составьте перечень вопросов, которые необходимо обсудить. Повторный звонок с извинениями по поводу того, что вы что-то упустили, оставляет неблагоприятное впечатление и допустим только в крайнем случае.

Если вы не смогли застать нужного вам человека, поинтересуйтесь, когда удобнее перезвонить.

Планируйте сообщение заранее, если знаете, что информация будет передана через третье лицо или через автоответчик.

Если вы оставляете сообщение на автоответчике, после приветствия и представления назовите дату и время звонка, а затем краткое сообщение и слова прощания.

*Главными требованиями* к телефонному разговору являются его *краткость и содержательность*.

Правила общения по мобильному телефону

Мобильный телефон сегодня есть практически у каждого. Мобильный телефон стал важной составляющей нашей повседневной жизни. Чтобы он не стал вдруг помехой в культурной и социальной сферах, надо знать некоторые правила мобильного этикета.

1. *Время звонка*. В данном вопросе стоит полагаться на привычные нормы этикета разговора по стационарному телефону: звонить желательно с 8.00 до 22.00 часов (если адресат имеет маленького ребенка или проживает с больным человеком преклонного возраста, которого способен потревожить вечерний звонок и общение, то звонить такому адресату следует до 20.00 часов). что-го унустили, оставляет неблагоприятное внечатление и допустии только в делайнем случае.<br>
Если вы не емогли застать нужного вам человека, поинтересуйтесь (80 да<br>
удобное нерезионить.<br>
Планируйте сообщение заранее, есл

В выходные дни по деловым вопросам без особой необходимости лучше не звонить. Этикет не запрещает, но не советует звонить до 12.00 в понедельник и после 13.00 в пятницу, также не стоит звонить человеку в первый и последний час его рабочего времени и в течение обеденного

перерыва. Не забывайте учитывать разницу во времени, если звоните в другую страну или далекий город.

2. *Продолжительность сигнала вызова*. Не стоит быть навязчивым в плане длительности звонка – достаточно подождать 5 продолжительных гудков (хотя модная сегодня тенденция замены гудков мелодиями частенько не позволяет соблюдать данную этикетную норму): если человек не снял телефонную трубку, значит он занят и перезвонит сам позже (конечно же, экстремальные ситуации и вопросы жизни и смерти становятся исключением из правил). (хотя модная естодня тенденный замены гудков межодиями частенько не слидоводать соблюдать данни он занит и перезвонит сам поже (конечной же, экенденные ситуации и вопросы жизни и смерти становятся исклюденные из экенденн

3. *Расход времени собеседника*. Невежливо (а тем более дорого – в случае платных переговоров) разговаривать «обо всем и ни о чем» часами напролет, потому что у человека, воспитанность и скромность которого не позволяют прервать беседу, могут быть важные дела.

Кроме того, продолжительные беседы по телефону заметно утомляют, расслабляют, снижают работоспособность и провоцируют усталость, беспокойство.

4. *Начало разговора*. Беседу любого характера (делового, дружеского, семейного, бытового, корпоративного и т.д.), следует начинать с приветствия (если звонят в первый раз, обязательно представляются, а уже после излагают цель переговоров и источник информации о номере телефона).

Мобильный телефон выдвигает и дополнительное требование: нужно поинтересоваться у адресата, удобно ли ему говорить в данный момент (что, согласно исследованиям, довольно часто делают заботливые женщины, и забывают сконцентрированные на своих проблемах мужчины).

Если говорить собеседнику неудобно – следует перезвонить в указанное время. Мобильный этикет гласит, что почетное право перезванивать и заканчивать разговор принадлежит звонящему. Однако, если тот, кому вы звоните, обещает сам перезвонить, как только освободится, отдайте ему инициативу.

Если абонент может с Вами побеседовать в данный момент, но не знает, что у вас к нему очень длинный разговор, следует узнать, сколько времени он сможет уделить сейчас общению с вами по мобильному телефону.

5. *Обстоятельства разговора*. Чтобы поговорить по мобильному телефону, надо отойти от других людей на расстояние не менее пяти метров. Если нет такой возможности, лучше перезвонить позже. Не следует беседовать по сотовому телефону в переполненном транспорте, подземном переходе, тоннеле. Согласно правилам хорошего тона, вы можете поднять трубку в переполненном помещении, но начинать разговор со звонящим следует только по выходе из людного места. Причем даже лучше принять звонок, чем заставлять окружающих слушать мелодию вызова. Оптимальный вариант в том случае, когда вы не можете ответить на звонок, это написание СМС, содержащего объяснение причины пропуска звонка и обещание перезвонить позже. телефону, надо отойти от других людей на расстояние не менее няти метров.<br>
Если пет такой позиомкности, лучше переяюнить тозже. Не еледуей<br>
бессоловать по сотовому генефону в нереньшению транспорте, подебники<br>
пробку в п

Если обстоятельства вынуждают беседовать по телефону в каком-либо людном месте, старайтесь говорить вполголоса, так, чтобы не привлекать к себе внимания и не беспокоить окружающих.

6. *Беззвучный режим и отключение телефона*. В некоторых ситуациях необходимо выключать мобильный телефон или переводить его в беззвучный режим.

В частности, следует выключать звуковой сигнал сотового, когда вы находитесь на деловых переговорах, совещаниях и т.п. Если дело, по которому вам звонят, не терпит отлагательств, предупредите присутствующих ещё до начала переговоров, о том, что вам должны позвонить по важному делу, а когда получите звонок, извинитесь и выйдите поговорить в коридор.

Во время занятий в школе, вузе, на факультативных секциях (спорт, иностранные языки, виды искусств, репетиторство и т.д.), в течение спектакля, фильма, выставки, конференции, трапезы в кафе, ресторане, ради общего блага желательно мобильный телефон переводить также в беззвучный режим или отключать совсем.

Выключать мобильный следует в самолете, в больнице, дабы он не повлиял на работу оборудования. Вообще, выключайте мобильный везде, где увидите табличку с настоятельной просьбой сделать это. Если вам срочно надо с кем-то связаться, покиньте зону запрета на звонки сотового телефона.

7. *Мобильный телефон в поездке*. Категорически запрещено в целях всеобщей безопасности (физической и психологической) вести переговоры по мобильному телефону водителю за рулем.

Если во время поездки за рулем автомобиля вам необходимо всегда находиться на связи, то используйте гарнитуру hands-free (свободные руки). Хотя и в этом случае ваше внимание значительно рассеивается.

Не желательно разговаривать по телефону в дальних поездках на автобусе, поезде, корабле и перелетах, это может нарушить личное пространство попутчиков.

8. *Переговоры по сотовому телефону в присутствии собеседника*. Если в рамках делового рандеву, приятельской встречи у вас звонит телефон, то надо спросить разрешения у собеседника ответить на звонок или сообщение и извиниться за неожиданное, но вынужденное прерывание беседы.

9. *Пропущенные звонки*. Не стоит ни начинать, ни заканчивать беседу обвинениями собеседника в том, что он (она) сразу не ответил на звонок или не перезвонил. Вежливый человек, обычно, сам считает нужным деликатно объяснить причину не принятых вызовов.

Если на ваш звонок не ответили, не спешите звонить повторно. Тот, кому пытались дозвониться, должен заметить пропущенный вызов на своем сотовом телефоне и перезвонить в течение двух часов. Возможно, он не может ответить или перезвонить сразу же. В том случае если вам не перезвонили, спустя 2 часа мобильный этикет позволяет совершить повторную попытку дозвониться. 7. *Мобильный телефон в поетоке.* Китегорически запрешено в целях  $\sim$ <br>песеобщей безопасности (физической и психологической) вести переговори до<br>мобильныму готерону водительно за рудем автомобиля вам необходную весена<br>на

10. *Сигналы звонка*. Из уважения к окружающим желательно ставить на вызов позитивные мелодии, которые не вызывают агрессии, апатии, возмущения, презрения и т.д. Этикет запрещает использовать рингтоны (сигналы вызова), содержащие нецензурную лексику, нетолерантные

выражения и прочие высказывания, способные оказаться обидными и оскорбительными для других людей.

11. *Мобильные запреты*. Мобильный этикет строго-настрого запрещает просматривать списки звонков в чужих телефонах и читать СМС, адресованные другим людям. Данное правило распространяется даже на самых близких друг другу людей.

Мобильный этикет запрещает также звонить с чужого номера без согласия на то его владельца. Нельзя давать кому-либо номера чужих мобильных телефонов без разрешения их владельцев.

Нельзя фотографировать или снимать людей на камеру мобильного телефона без их согласия. Аналогично ситуация обстоит и с диктофоном на сотовом.

Мобильный этикет запрещает долго молчать в трубку. Когда собеседник произносит длинный монолог, вам следует как-то реагировать на его слова, демонстрировать свою заинтересованность.

Этикет запрещает совмещать разговор по мобильному телефону с какими-либо другими делами.

Нельзя уклоняться от темы разговора. Не следует резко перескакивать с одной темы на другую во время общения по мобильному телефону.

12. *Завершение разговора*. В завершение общения мобильный этикет советует звонящему выразить благодарность собеседнику за то, что тот смог уделить ему время и предоставил важные сведения, и закончить разговор. А вот трубку после прощания первым по возможности лучше пусть положит тот, кому звонили, чтобы не сложилось впечатление, что звонивший самовольно оборвал разговор. другим дюдям. Данное правило распространяется даже на самых близких друг<br>другу людей.<br>
Мобильный этикет запрешает также звонить с чужого номерах без<br>согласия на то его владельна. Нельзя давать кому-либо номерах мобильный

Таким образом, основные правила общения по мобильному телефону достаточно просты и направлены на обеспечение физического и психологического комфорта всех пользователей сотовой связи, а также предотвращение ограничения персональной свободы и нарушения личного пространства.

#### *Деловая переписка с помощью электронной почты*

В последние время переписка с помощью электронной почты получила чрезвычайно широкое распространение и все активнее вытесняет обычную.

Преимущества электронной почты*:* 

− информация доходит до адресата практически мгновенно;

− можно сразу передавать большой объем материала (целую книгу), а также цветные фото- и видеодокументы, аудиоматериалы;

− письмо можно послать сразу большому числу адресатов;

− для обмена электронными письмами не обязательно иметь компьютер на рабочем столе, письмо можно получить или отправить с помощью ноутбука, карманного компьютера, сотового телефона, взаимодействующего с виртуальным пространством на основе беспроводных технологий и т.д. — информация доходит до апресата практически митолепно;<br>
— можно сразу передалать большой объем материаль;<br>
наже ценине фоно- и видеодокуменны, аудиоматерналь;<br>
— ние можно послать сразу большому числу адресетов;<br>
— лия

Недостатки электронной почты*:* 

− основана на использовании технических средств, которые иногда «сбоят»;

− через нее приходит большое количество «спама» − электронных сообщений откровенно рекламного характера, которые не всегда отсортировываются даже специальными программами и требуют значительного времени на сортировку поступающей информации;

− входящая электронная почта таит в себе вирусные опасности, грозящие компьютерам адресатов большими неприятностями.

Сейчас электронные письма в большинстве развитых стран мира имеют те же права, что и обычные и оформляются в принципе похоже. Но они менее формальные, в них используются более простые слова и фразы.

Общие рекомендации для участников электронной деловой переписки сводятся к следующему:

1) в процессе обмена электронными письмами тщательно сохраняйте конфиденциальность переписки;

2) ограждайте свой почтовый ящик от рекламного и иного информационного «мусора»;

3) содержите в порядке книгу электронных адресов ваших респондентов;

4) не злоупотребляйте возможностями электронной почты, требуя немедленного ответа от ваших адресатов. Учтите, что многие предпочитают просматривать электронную деловую корреспонденцию два-три раза в день, откладывая написание ответов на конец дня;

5) предпринимайте необходимые усилия для того, чтобы в процессе ведения с вами деловой переписки ваши партнеры не испытывали неудобств, в том числе и этического плана.

На сегодняшний день уже существуют определенные правила этикета работы в сети Интернет, которые называют «Сетикетом» (Netiquette).

Главное правило «Сетикета» такое же, как и в любом другом этикете: ведите себя так, чтобы вас было легко понять, не создавайте проблемы другим и не мешайте нормальному диалогу, даже если он ведется посредством электронной почты. Всегда ведите себя так, чтобы не обидеть человека, с которым вы ведете переписку по Интернету.

Стиль общения. При переписке через электронную почту можно опускать обращения и приветствия и сразу переходить к делу. Однако это рекомендуется делать только в том случае, когда вы с данным адресатом в течение дня уже обменивались сообщениями. Если вы хотите, чтобы ваше электронное письмо носило более официальный характер, рекомендуется использовать следующую формулу обращения: «Добрый день или уважаемый (уважаемая) + имя, отчество адресата». И только после этого следует переходить к цели вашего обращения. откладывая написание отнетов на конец дня;<br>
5) предпринимайте необходимые уеллия для того, чтобы в процессе<br>
ведения с вамы деловой нершиски ваши нартнеры не испытывали неудобски, в<br>
том нише и этического плана.<br>
На сего

При всей неформальности общения необходимо помнить и выполнять одно из самых главных правил при составлении электронных писем – соблюдение принципов грамотности и логичности. Тот факт, что электронная почта − быстрый способ связи, вовсе не означает, что она должна быть небрежной. Текст, написанный одними строчными буквами, без точек и других знаков препинания, трудно читать. Обязательно начинайте предложение с

прописной буквы и ставьте точки. Имена и названия должны начинаться с прописных букв.

Вы можете использовать прописные буквы в тексте для выделения важной информации, чтобы визуально привлечь к ней внимание адресата. Но весь текст, напечатанный прописными буквами, утомляет и трудно читается. Согласно электронному этикету послания должны быть нейтральными, использование же только прописных букв на Интернет-языке − это сверхэмоционально, означает, что вы кричите.

Необходимо использовать пропуски (пустые строки) или многоточие для отделения одной мысли от другой, так как в электронном письме они, как правило, играют роль абзаца.

Оформление электронного письма. В общем виде структуру делового электронного письма можно представить в следующем виде:

Приветствие.

Содержание, цель обращения.

Прощание.

Личная подпись с указанием контактов.

При оформления электронного письма в обязательном порядке должны быть заполнены поля:

1) «Тема» («Subject»);

2) «Кому» («To»);

3) «Важность письма», при необходимости.

При отправке электронных сообщений в поле «Кому» вводится e-mail адрес получателя. Иногда есть необходимость отправить письмо с одним текстом нескольким получателям, тогда их адреса можно ввести через запятую. Обязательно заполните поле «Тема», иначе ваше письмо может быть удаленно, как спам. Здесь следует вписать слово или несколько слов, характеризующих тему сообщения. песь текст, напечатанный прописными буквами, утомляет и трудно читается.<br>
Corractio электронному этикету послания должны быть нейтральномер,<br>
еверхмощионально, означает, что вы кричите.<br>
Herofocolumnous, означает, что вы

Не обсуждайте несколько тем в одном письме. Лучше напишите несколько писем. Позже будет проще просмотреть темы, чтобы быстро найти необходимое письмо. Также это упрощает переписку и увеличивает вероятность быстрого ответа. Чем более точный заголовок вашего послания, тем лучше.

В некоторых почтовых программах можно указать степень важности сообщения. Это просто необходимо, если адресат получает ежедневно большое количество писем. С пометкой «Важное» письмо получает приоритет при проверке почты. Но злоупотреблять этой функцией не стоит. Если вы используете ее для всех писем (а некоторые так и поступают), вас в дальнейшем будут попросту игнорировать.

Размер электронного письма. В соответствии с правилами «Сетикета» размер электронного письма должен быть в два раза короче, чем написанного на бумаге. Вы не должны утомлять адресата ненужными рассказами о своей личной жизни или о своих увлечениях, пишите кратко, по существу, при этом старайтесь передать весь необходимый смысл делового письма. Если вам необходимо переслать важную информацию, содержащую большой объем, то лучше составить краткий сопроводительный текст в электронном письме, а саму информацию оформить в виде вложения. сообщения. Это просто необходимо, если адрееат получает сжедневно больное слодитество писем. С пометкой «Важное» инсько получает триоритет при проведе погить. Но знодиогребции этой функцией не стоит. Есди вы используетс

Готовя пересылку большого вложения, превышающую 200-500 килобайт, обязательно предупредите об этом своего респондента и используйте возможности программ-архиваторов. Лучше все же не пересылать слишком больших вложений в письмах. Существуют и другие способы передать большие тексты, фото или звук, минуя электронную почту.

Адресная книга. При традиционной переписке приходилось либо хранить конверты с адресами, либо записывать их. Помнить электронные адреса всех ваших друзей и партнеров тоже не возможно, да и не нужно. Для этого в любой почтовой программе есть функция «Адресная книга», в которой можно хранить e-mail своих корреспондентов и другую контактную информацию. При использовании этой функции отправить электронное письмо намного проще бумажного, достаточно выделить нужное имя в адресной книге и нажать кнопку «Отправить почту».

Когда электронное письмо придет от респондента, занесенного в вашу «Адресную книгу», вы всегда будете знать, от кого именно получили электронное сообщение, так как зафиксированный контакт отразиться в поле  $\langle \langle \text{Or} \rangle \rangle$  ( $\langle \langle \text{From} \rangle \rangle$ ).

Ответ на электронное сообщение. Для ответа на полученное письмо достаточно нажать на кнопку «Ответить» («Reply») в почтовой программе. При этом появляется форма для нового сообщения, в которой в поле «Кому» («То») автоматически уже вписан адрес получателя, а в поле «Тема»: будет приведена тема первоначального письма с пометкой «Re:» в начале строки. По этой пометке ваш адресат поймет, что вы прислали ему ответ на письмо по конкретной теме. Таким образом получатель сможет легко восстановить в памяти смысл переписки.

Если вы пишете друзьям и хотите, чтобы ваше письмо соответствовало правилам «Сетикета», то отредактируйте текст первоначального сообщения, оставив только те строки, которые важны для понимания вашего ответа. После обычных приветствий и вступительных слов напечатайте под каждой такой цитатой ваш ответ на данное предложение или вопрос.

Если же это ответ на деловое письмо, то оставьте весь прежний текст без изменений, а сверху напишите свой ответ.

Смайлики (Smileys). При обычном общении собеседников на воздействуют не только слова, но и голос, интонации, мимика, жесты. Минус общения через электронную почту в том, что она не дает возможности обмениваться эмоциями. Для обмена эмоциональными состояниями  $\mathbf{B}$ электронных письмах используют «смайлики» (графическое изображение ваших чувств) - рожицы, составленные из точек, запятых, дефисов и других символов. Они способны хоть как-то эмоционально окрашивать тексты. Использование смайликов делает переписку более живой - автор передает не только свои мысли, но и чувства.

Но не стоит увлекаться смайликами при составлении делового письма, в противном случае вы можете приобрести репутацию несерьезного человека. Не

стоит добавлять различные смайлы, если вы пишите свое первое электронное письмо адресату. И совершенно не приемлемо их использование при переписке с работодателем, особенно если у вас только начинаются деловые отношения.

Электронная подпись. Электронная подпись – это специально созданный файл (signature), который представляет собой текстовую подпись. Наличие электронной подписи в сообщениях является правилом хорошего тона деловой переписки.

Обычно электронная подпись содержит следующую информацию: ФИО, должность, рабочие телефоны, адрес электронной почты, факс, ICQ, иногда почтовый адрес и ссылку на сайт компании. Она дает респонденту информацию и о других способах связи с вами.

Основные правила составления электронной подписи:

− электронная подпись не должна превышать 5-6 строк;

− количество символов в строке должно быть не более 70.

Особенности «Сетикета» при отправке и получение электронных писем. Итак, вы отправили электронное письмо и очень волнуетесь, дошло ли оно до адресата. По правилам «Сетикета», для подтверждения получения письма используется следующая формулировка: после текста основного письма, перед вашей электронной подписью пишется фраза: «Получение письма просим подтвердить ответным письмом или по указанным ниже телефонам». файл (signature), который представляет собой текстовую подпись. Наличие электронной подписи в сообщениях является правилом хорошего тога делование и Обычно электронная нодиные содержит следующую информацию ФИО, логисност

На электронные письма обязательно нужно отвечать. А время ответа на e-mail не должно превышать двух суток. Если нет возможности ответить по существу вопроса в указанное время, по крайней мере, подтвердите получение сообщения и укажите срок, в течение которого дадите конкретный ответ. Если вы не имеете постоянного доступа к электронной почте, предупредите своих адресатов о возможной задержке ответа.

Также, обязательно нужно отвечать на письма, содержащие вложение: вы должны подтвердить, что вложение дошло и нормально открылось.

В деловом мире следует всегда отвечать на письма вне зависимости от того, бумажные они или электронные. Иначе вас могут посчитать

безответственным и легкомысленным человеком, что конечно не лучшим образом отразиться на вашей деловой репутации.

Создав свое электронное сообщение, прочтите его перед отправкой и спросите себя самого о том, как бы вы отреагировали на такое письмо, получив его. От того, насколько ваше письмо получилось содержательным, грамотным, вежливым и понятным, зависит ваша репутация.

**Практическое задание 8**. Изучите теоретический материал, ответьте на вопросы и выполните задания:

1. Что такое деловая коммуникация?

2. Перечислите основные признаки деловых коммуникаций.

3. Какие виды деловых коммуникаций вы знаете? Приведите примеры.

4. На какие вопросы вы должны дать себе ответ перед набором телефонного номера, если собираетесь позвонить по важному делу?

5. Как определить наиболее подходящее время для телефонного звонка?

6. Каковы особенности этикета в случае звонка на мобильный телефон?

7. Изучите особенности деловой переписки с помощью электронной почты. Составьте текст электронного письма вашему научному руководителю/преподавателю с просьбой переслать вам список рекомендуемой литературы / проверить вашу работу и пр. Договоритесь об удобном месте и времени встречи по поводу вашей курсовой / контрольной работы.<br>  $\mathbb{R}^{8}$ его. От того, насколько ваше инсьмо получилось содержательным, грамотным,  $\alpha$ <br> **Пежинным и понятным, зависит ваше ренутация**.<br> **Прикитическое задание.**<br> **САРАТИ НЕ И такое леповая коммуникация?**<br>
2. Перечислите основные

# **Занятие 8. Профессиональные сетевые сообщества**

## УчПортфолио – крупнейший в России сайт-конструктор электронных

## портфолио [\(https://uchportfolio.ru\)](https://uchportfolio.ru/)

![](_page_66_Picture_3.jpeg)

Математическое образование: прошлое и настоящее –

интернет-библиотека (старая версия: [http://old.mathedu.ru\)](http://old.mathedu.ru/)

![](_page_67_Picture_2.jpeg)

Математическое образование: прошлое и настоящее –

интернет-библиотека (новая версия: [http://www.mathedu.ru\)](http://www.mathedu.ru/)

![](_page_67_Picture_44.jpeg)

# Научная электронная библиотека «Киберленинка» [\(https://cyberleninka.ru\)](https://cyberleninka.ru/)

![](_page_68_Picture_1.jpeg)

![](_page_68_Picture_2.jpeg)

## Издательство «Просвещение» [\(https://prosv.ru\)](https://prosv.ru/)

![](_page_69_Figure_1.jpeg)

**OKEAH** В Подмосковье в 2019 году зарегистрировано 349 **ИНФОРМАЦИИ** ДТП с участием детей и подростков - Мишонова И ЗНАНИЙ Об этом она заявила на пресс-конференции «Безопасное лето - 2019:

**В ОДНОМ ОКНЕ** 

ДЕТИ»

Башкирии увеличится на 3 тысячи

Все новости >>

![](_page_70_Picture_0.jpeg)

Научный журнал «Молодой Ученый» [\(https://moluch.ru\)](https://moluch.ru/)

**Практическое задание 9** (индивидуальное). Изучите теоретический материал и выполните задание.

## *Составление аннотации*

Аннотация (от лат. annotatio – замечание) – краткая характеристика статьи, книги и т. д. с точки зрения ее назначения, содержания, формы и других особенностей. Цель аннотации – ответить на вопрос, о чем говорится в изучаемом источнике, т. е. дать общее представление о нем.

Структура аннотации

1. Автор, название, выходные данные (библиографическое описание).

2. Тема статьи (книги). Указывается общая тема источника. При этом используются следующие выражения: «Статья (книга, монография и т. п.) посвящена … (теме, вопросу, проблеме) …»

3. Проблематика. Перечисляется круг вопросов или проблем, которые затрагиваются в тексте. Используются следующие выражения: «В статье (книге)... анализируются (освещаются, описываются, разбираются, раскрываются, рассматриваются) следующие проблемы ...;

дается анализ (характеристика, описание) ...;

приводятся результаты ...;

излагается теория (история, методика, проблема, вопрос) ...;

исследуется вопрос о (проблема, процесс, зависимость, свойства) ... и т. д.»

4. Адресат. Указывается, для кого предназначается текст. Используются следующие выражения: «…предназначена для специалистов в области …»; «Статья представляет интерес для …(широкого круга читателей)» и т. п.

Образцы аннотаций содержатся практически в любой книге на обороте титула. Обычно при знакомстве с книгой в первую очередь читают аннотацию к ней. Язык аннотации должен быть литературным, лаконичным, простым и ясным. В ней не должно содержаться избыточной информации.

# *Образец аннотации*

Андреев О.А., Хромов Л.Н. Учитесь быстро читать: Кн. для учащихся ст. классов. – М.: Просвещение, 1991. – 160 с.

Книга посвящена технике быстрого чтения. В ней рассказывается, как научиться быстро читать, глубже и полнее понимать прочитанное, разбираются причины медленного чтения и приемы освоения техники быстрого и эффективного чтения. Авторы приводят 10 бесед с упражнениями и контрольными заданиями, позволяющими самостоятельно или с помощью педагогов освоить метод быстрого чтения. К книге прилагается вкладыш с тренировочными таблицами. Книга адресована учащимся старших классов, а также может быть полезна широкому кругу читателей. изнателся теория (история, методика, проблема, попрос) ...;<br>исследуется вопрос о (проблема, протесс, зависимость, свойства) ... и т. д.<br>4. Адреса: ... Указывается, для кото предназанается теснет ... Используются<br>следующи

#### **Варианты заданий**

1. Изучите рубрику «Методика преподавания» раздела «Статьи» педагогического интернет-сообщества «Учпортфолио.ру». Составьте аннотацию нескольких материалов рубрики.
2. Изучите рубрику «Научно-исследовательская деятельность учителя» раздела «Статьи» педагогического интернет-сообщества «Учпортфолио.ру». Составьте аннотацию нескольких материалов рубрики.

3. Изучите рубрику «Воспитательная работа» раздела «Статьи» педагогического интернет-сообщества «Учпортфолио.ру». Составьте аннотацию нескольких материалов рубрики.

4. Изучите выпуск №1 за 2009 год журнала «Полином» на сайте «Математическое образование: прошлое и настоящее» (http://old.mathedu.ru). Составьте аннотацию нескольких статей выпуска. педагогического интернет-сообщества «Учнортфолио,ру». Составьте с интернет-сообщества и дериала «Пошином» на Сайте (Математическое образование: прошлое и настоящее» (http://old.mahedu.ru). Составьте аннотацию пескольких

5. Изучите выпуск №2 за 2009 год журнала «Полином» на сайте «Математическое образование: прошлое и настоящее» [\(http://old.mathedu.ru\)](http://old.mathedu.ru/). Составьте аннотацию нескольких статей выпуска.

6. Изучите выпуск №3 за 2009 год журнала «Полином» на сайте «Математическое образование: прошлое и настоящее» [\(http://old.mathedu.ru\)](http://old.mathedu.ru/). Составьте аннотацию нескольких статей выпуска.

7. Изучите выпуск №4 за 2009 год журнала «Полином» на сайте «Математическое образование: прошлое и настоящее» [\(http://old.mathedu.ru\)](http://old.mathedu.ru/). Составьте аннотацию нескольких статей выпуска.

8. Изучите выпуск №1 за 2010 год журнала «Полином» на сайте «Математическое образование: прошлое и настоящее» [\(http://old.mathedu.ru\)](http://old.mathedu.ru/). Составьте аннотацию нескольких статей выпуска.

9. Изучите раздел «Новые поступления» сайта «Математическое образование: прошлое и настоящее» [\(http://old.mathedu.ru\)](http://old.mathedu.ru/). Составьте аннотацию нескольких материалов.

10. Изучите раздел «Математика и методика: общая методика» сайта «Математическое образование: прошлое и настоящее» [\(http://old.mathedu.ru\)](http://old.mathedu.ru/). Составьте аннотацию нескольких материалов.

11. Изучите раздел «Математика и методика: арифметика» сайта «Математическое образование: прошлое и настоящее» [\(http://old.mathedu.ru\)](http://old.mathedu.ru/). Составьте аннотацию нескольких материалов.

12. Изучите раздел «Математика и методика: алгебра и анализ» сайта «Математическое образование: прошлое и настоящее» [\(http://old.mathedu.ru\)](http://old.mathedu.ru/). Составьте аннотацию нескольких материалов.

13. Изучите раздел «Математика и методика: геометрия» сайта «Математическое образование: прошлое и настоящее» (http://old.mathedu.ru). Составьте аннотацию нескольких материалов.

14. Изучите раздел «Математика и методика: тригонометрия» сайта «Математическое образование: прошлое и настоящее» (http://old.mathedu.ru). Составьте аннотацию нескольких материалов.

15. Изучите раздел «Математика и методика: начальная школа» сайта «Математическое образование: прошлое и настоящее» [\(http://old.mathedu.ru\)](http://old.mathedu.ru/). Составьте аннотацию нескольких материалов.

16. Изучите раздел «Математика и методика: высшая математика» сайта «Математическое образование: прошлое и настоящее» [\(http://old.mathedu.ru\)](http://old.mathedu.ru/). Составьте аннотацию нескольких материалов.

17. Изучите раздел «История математики» сайта «Математическое образование: прошлое и настоящее» [\(http://old.mathedu.ru\)](http://old.mathedu.ru/). Составьте аннотацию нескольких материалов.

18. Изучите раздел «Научные журналы» научной электронной библиотеки «Киберленинка». Выберите любой журнал, публикующий научные статьи по направлению «Педагогика». Составьте аннотацию нескольких статей любого выпуска журнала.  $\alpha$ Математическое образование: прошлое и настоящее» (http://old.mathedu.ru).<br>
Составле аннотацию пеекольких материалов.<br>
14. Изучите раздел «Математика и методика: приговомерию «Математическое образование: прошлое и нас

19. Изучите раздел «Открытый урок» сайта издательского дома «Первое сентября». Составьте аннотацию нескольких материалов / статей по математике для учащихся 5 класса.

20. Изучите раздел «Открытый урок» сайта издательского дома «Первое сентября». Составьте аннотацию нескольких материалов / статей по математике для учащихся 6 класса.

73

21. Изучите раздел «Открытый урок» сайта издательского дома «Первое сентября». Составьте аннотацию нескольких материалов / статей по математике для учащихся 7 класса.

22. Изучите раздел «Открытый урок» сайта издательского дома «Первое сентября». Составьте аннотацию нескольких материалов / статей по математике для учащихся 8 класса.

23. Изучите раздел «Открытый урок» сайта издательского дома «Первое сентября». Составьте аннотацию нескольких материалов / статей по математике для учащихся 9 класса.

**Практическое задание 10**. Составьте план-график подготовки к сессии: по часам и дисциплинам – с указанием экзаменов и зачетов, дней на подготовку<br>и консультацию.<br> и консультацию.

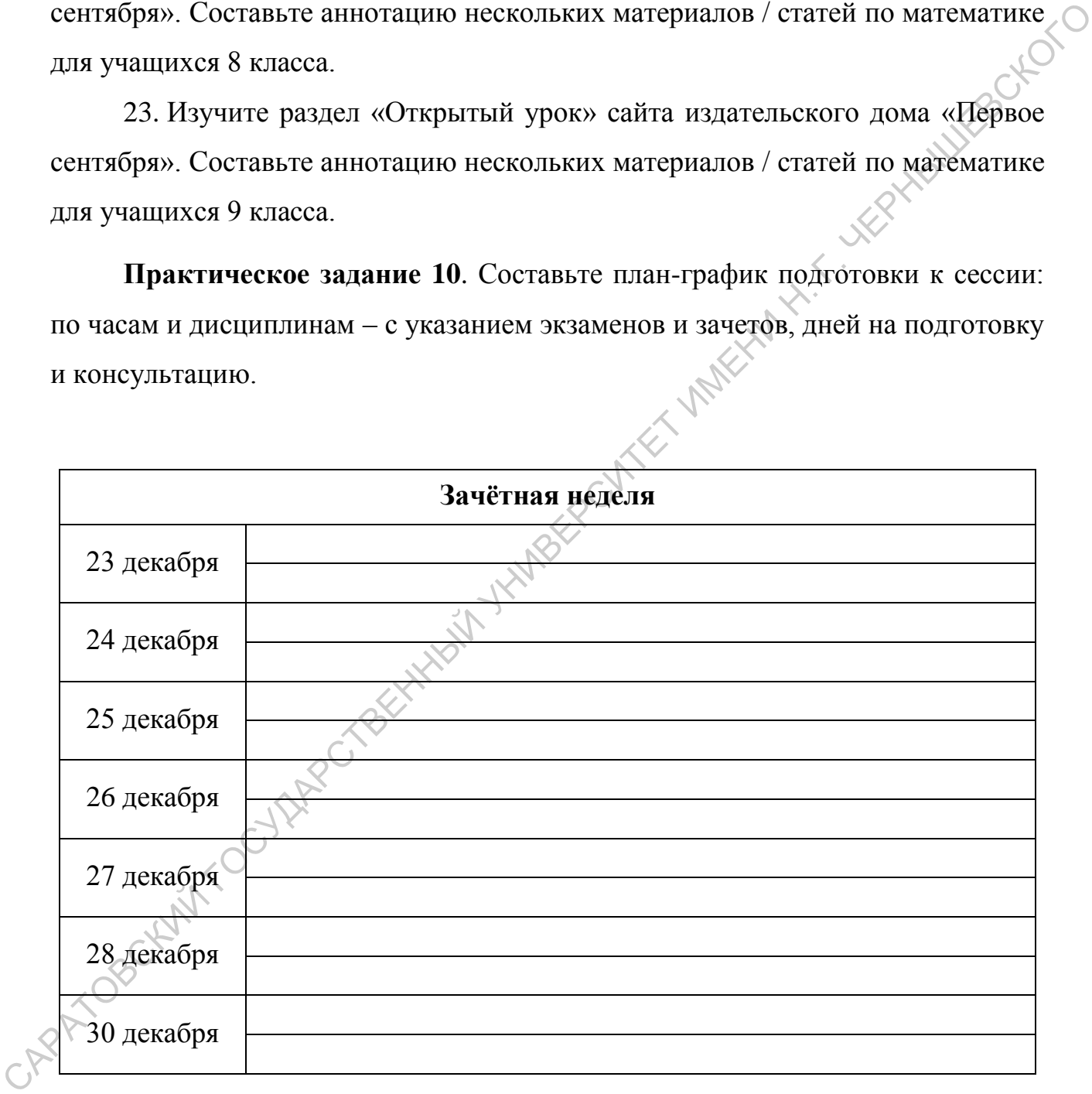

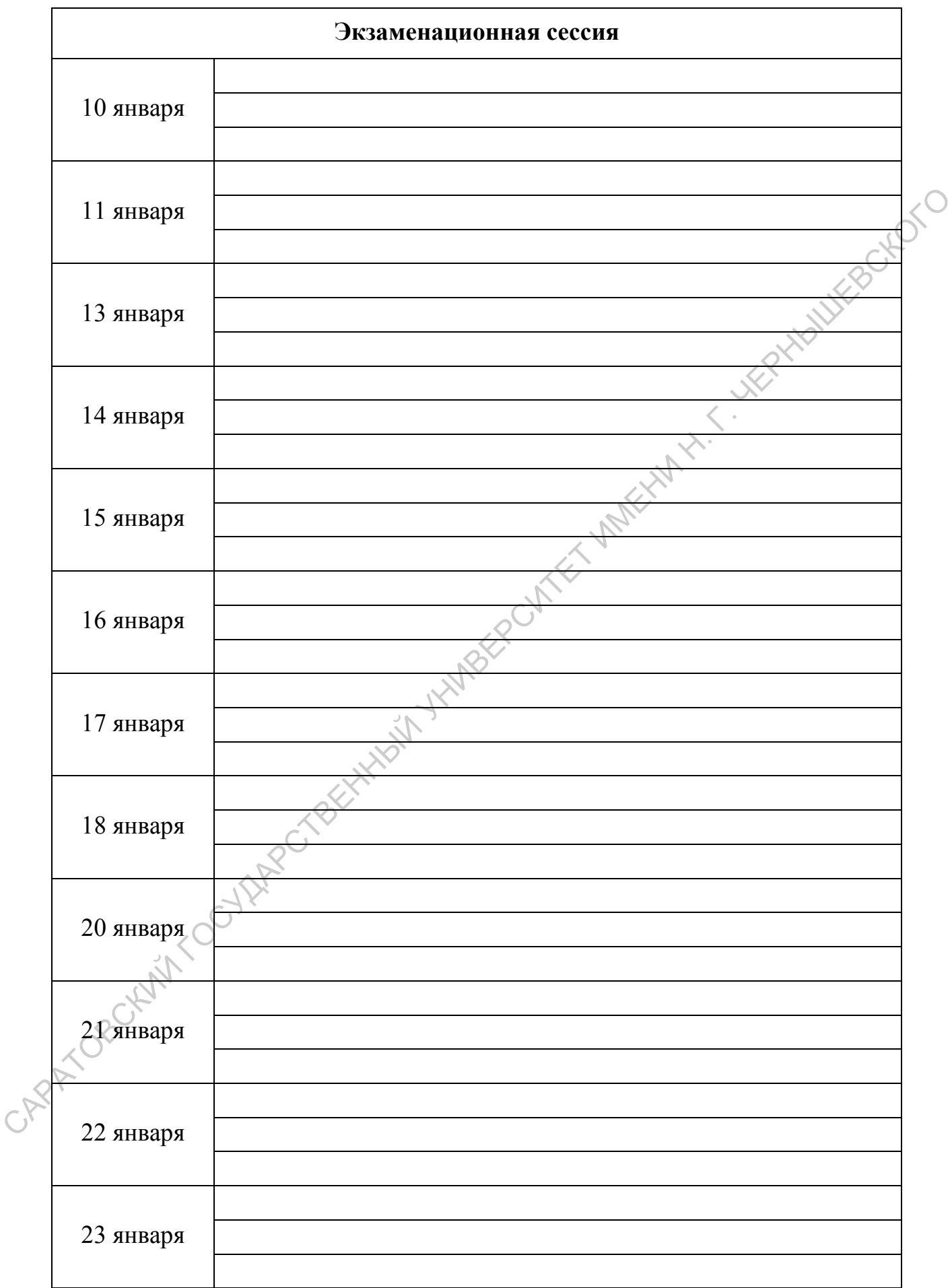

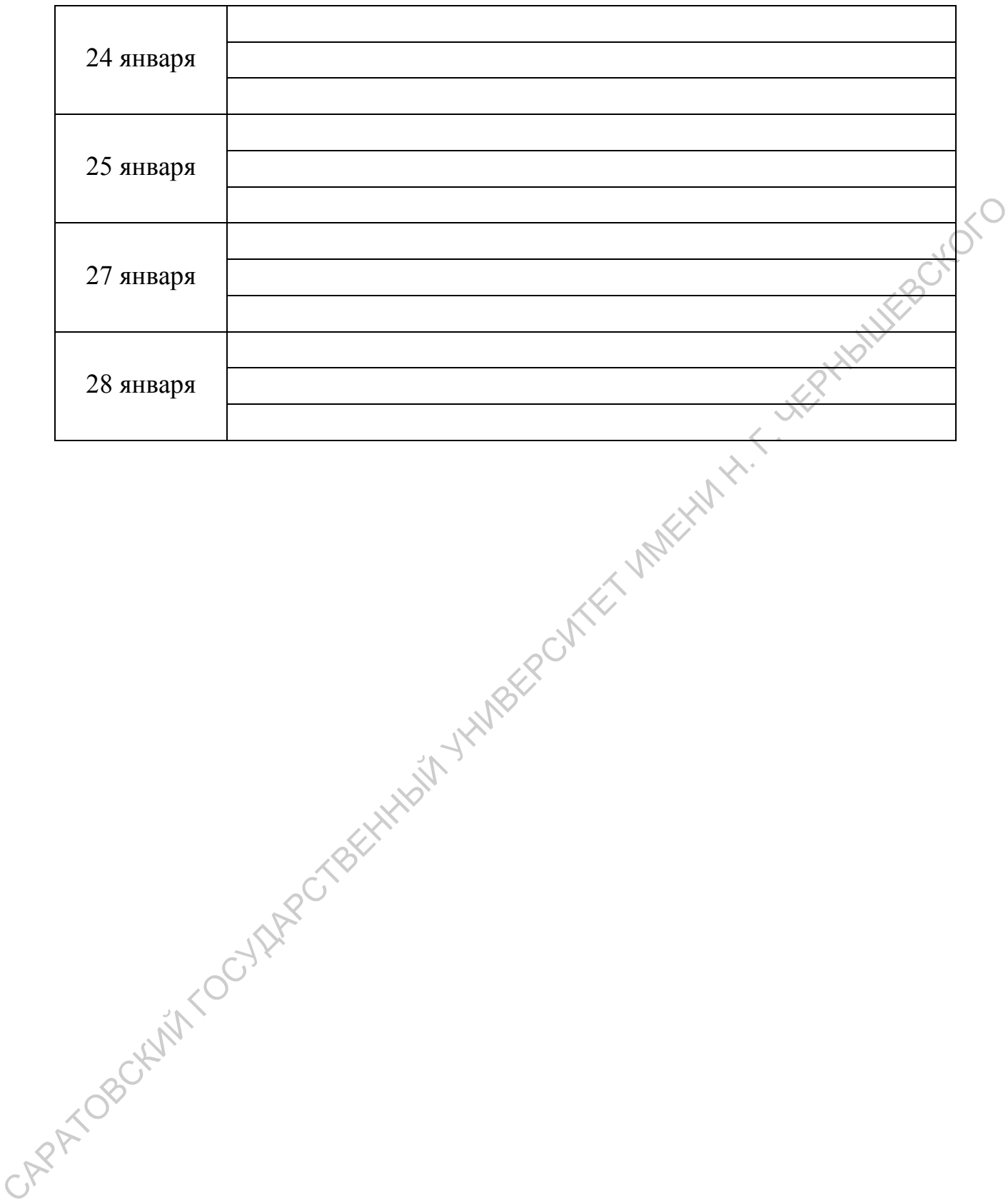

76

## **СПИСОК РЕКОМЕНДОВАННЫХ ИСТОЧНИКОВ**

1. Устав ФГБОУ ВО «СГУ имени Н.Г. Чернышевского». – URL: [https://www.sgu.ru/sites/default/files/documents/2019/ustav\\_14.12.2018.pdf](https://www.sgu.ru/sites/default/files/documents/2019/ustav_14.12.2018.pdf) 

2. Правила внутреннего распорядка ФГБОУ ВО «СГУ имени Н.Г. Чернышевского». – URL: [https://www.sgu.ru/sites/default/files/documents/](https://www.sgu.ru/sites/default/files/documents/%202017/pravila_trud_rasporyadka_20.12.2016.pdf)  [2017/pravila\\_trud\\_rasporyadka\\_20.12.2016.pdf](https://www.sgu.ru/sites/default/files/documents/%202017/pravila_trud_rasporyadka_20.12.2016.pdf) 

3. Положение о текущем контроле и промежуточной аттестации студентов  $(\Pi$  1.03.10 – 2016). –  $\sqrt{V}$  URL: [https://www.sgu.ru/sites/default/files/documents/2017/p1.03.10-](https://www.sgu.ru/sites/default/files/documents/2017/p1.03.10-2016_polozhenie_o_tekushchem_kontrole_i_promezhutochnoy_attestacii_studentov.pdf) [2016\\_polozhenie\\_o\\_tekushchem\\_kontrole\\_i\\_promezhutochnoy\\_attestacii\\_studentov.pdf](https://www.sgu.ru/sites/default/files/documents/2017/p1.03.10-2016_polozhenie_o_tekushchem_kontrole_i_promezhutochnoy_attestacii_studentov.pdf) 

4. Положение о балльно-рейтинговой системе оценивания успеваемости, учета результатов текущей и промежуточной аттестации обучающихся, осваивающих образовательные программы бакалавриата, программы специалитета и программы магистратуры (П 1.06.04 – 2016). – URL: [https://www.sgu.ru/sites/default/files/documents/2016/polozhenie\\_o\\_ballno](https://www.sgu.ru/sites/default/files/documents/2016/polozhenie_o_ballno-reytingovoy_sisteme_ocenivaniya_uspevaemosti_ucheta_rezultatov_tekushchey_i_promezhutochnoy_attestacii_obuchayushchihsya_osvaivayushchih_obrazovatelnye_programmy_bakalavriata_specialiteta_i_magistratury.pdf)[reytingovoy\\_sisteme\\_ocenivaniya\\_uspevaemosti\\_ucheta\\_rezultatov\\_tekushchey\\_i\\_pr](https://www.sgu.ru/sites/default/files/documents/2016/polozhenie_o_ballno-reytingovoy_sisteme_ocenivaniya_uspevaemosti_ucheta_rezultatov_tekushchey_i_promezhutochnoy_attestacii_obuchayushchihsya_osvaivayushchih_obrazovatelnye_programmy_bakalavriata_specialiteta_i_magistratury.pdf) [omezhutochnoy\\_attestacii\\_obuchayushchihsya\\_osvaivayushchih\\_obrazovatelnye\\_pro](https://www.sgu.ru/sites/default/files/documents/2016/polozhenie_o_ballno-reytingovoy_sisteme_ocenivaniya_uspevaemosti_ucheta_rezultatov_tekushchey_i_promezhutochnoy_attestacii_obuchayushchihsya_osvaivayushchih_obrazovatelnye_programmy_bakalavriata_specialiteta_i_magistratury.pdf) [grammy\\_bakalavriata\\_specialiteta\\_i\\_magistratury.pdf](https://www.sgu.ru/sites/default/files/documents/2016/polozhenie_o_ballno-reytingovoy_sisteme_ocenivaniya_uspevaemosti_ucheta_rezultatov_tekushchey_i_promezhutochnoy_attestacii_obuchayushchihsya_osvaivayushchih_obrazovatelnye_programmy_bakalavriata_specialiteta_i_magistratury.pdf)  Чернышелского». — URL: https://www.sgu.ru/sites/default/files/documents/<br>
2017/pravila\_trud\_rasporvadka\_20.12.2016.pdf<br>
3. Honocentre o retysues концов и промежуточной аттестации студентов<br>
Https://www.sgu.ru/sites/defau

5. Методическая инструкция о порядке работы при подключении информационной системы дистанционного обучения СГУ к сетям общего пользования  $\gamma$ ИМ 1.58.01 – 2015). – URL: [https://www.sgu.ru/sites/default/files/documents/2015/instrukciya\\_podklyuchenie\\_k\\_](https://www.sgu.ru/sites/default/files/documents/2015/instrukciya_podklyuchenie_k_setyam_obshchego_polzovaniya.pdf) [setyam\\_obshchego\\_polzovaniya.pdf](https://www.sgu.ru/sites/default/files/documents/2015/instrukciya_podklyuchenie_k_setyam_obshchego_polzovaniya.pdf) 

6. СТО 1.04.01 – 2019 «Курсовые работы (проекты) и выпускные квалификационные работы. Порядок выполнения, структура и правила оформления». – URL: [https://www.sgu.ru/sites/default/files/textdocsfiles/](https://www.sgu.ru/sites/default/files/textdocsfiles/%202019/02/12/sto_kurs_i_kval_vyp_rab_21_dlya_sayta_sgu.pdf)  [2019/02/12/sto\\_kurs\\_i\\_kval\\_vyp\\_rab\\_21\\_dlya\\_sayta\\_sgu.pdf](https://www.sgu.ru/sites/default/files/textdocsfiles/%202019/02/12/sto_kurs_i_kval_vyp_rab_21_dlya_sayta_sgu.pdf) 

7. Сапегина, С. Г. Деловые коммуникации : учеб. пособие / С. Г. Сапегина. – Екатеринбург : Урал. гос. лесотехн. ун-т, 2015. – 304 с.

77